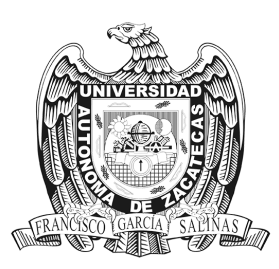

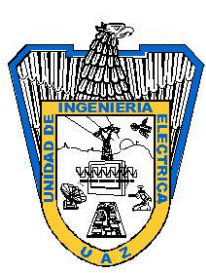

Universidad Autónoma de Zacatecas "Francisco García Salinas"

Unidad Académica de Ingeniería Eléctrica Maestría en Ciencias de la Ingeniería

Caracterización biológica de curtovirus que afectan al cultivo de chile en Zacatecas mediante el diseño y evaluación de clonas infectivas basadas en hemidímeros.

### **TESIS**

Que para obtener el grado de:

Maestro en ciencias

Presenta:

Karla Rubí Jiménez Sánchez

Asesor:

Dr. Jorge Armando Mauricio Castillo

Co-Asesor:

Dr. Carlos Alberto Olvera Olvera

Zacatecas, Zac. 8 de diciembre del 2017

## Dedicatorias

A mis padres, mi ejemplo e inspiración durante toda mi vida.

A Mario, mi apoyo en todo momento.

A toda mi familia.

## Agradecimientos

A mis padres, quienes siempre me han impulsado a lograr mis metas sin perder la humildad.

A Mario, por su comprensión y apoyo.

Al Dr. Jorge Armando Mauricio Castillo por la dirección de esta tesis y su apoyo en todos los aspectos.

A los sinodales pro la colaboración en el presente trabajo, especialmente a la doctora Silvia Salas Muñoz por sus aportes durante la realización de la tesis.

Al Consejo Nacional de Ciencia y Tecnología por la beca otorgada para la realización de mis estudios de maestría.

A la Universidad Aut´onoma de Zacatecas por permitirme realizar mis estudios de posgrado.

Al Instituto Nacional de Investigaciones Forestales, Agrícolas y Pecuarias CEZAC por prestarme sus instalaciones para la realización de los experimentos.

Al Instituto Potosino de Investigación Científica y Tecnológica A.C. por la estancia otorgada.

Al Dr. Gerardo Rafael Argüello Astorga y al biológo Salvador Ambríz Granados por su colaboración y aportes, pero sobre todo gracias por su paciencia.

A mis compañeros de MACII y DOCII, especialmente a Luis y Toño por su ayuda y apoyo en todo momento.

A los compañeros del IPICYT de manera especial a Nadia y a los compañeros del INIFAP CEZAC particularmente a Biri.

## ´ Indice general

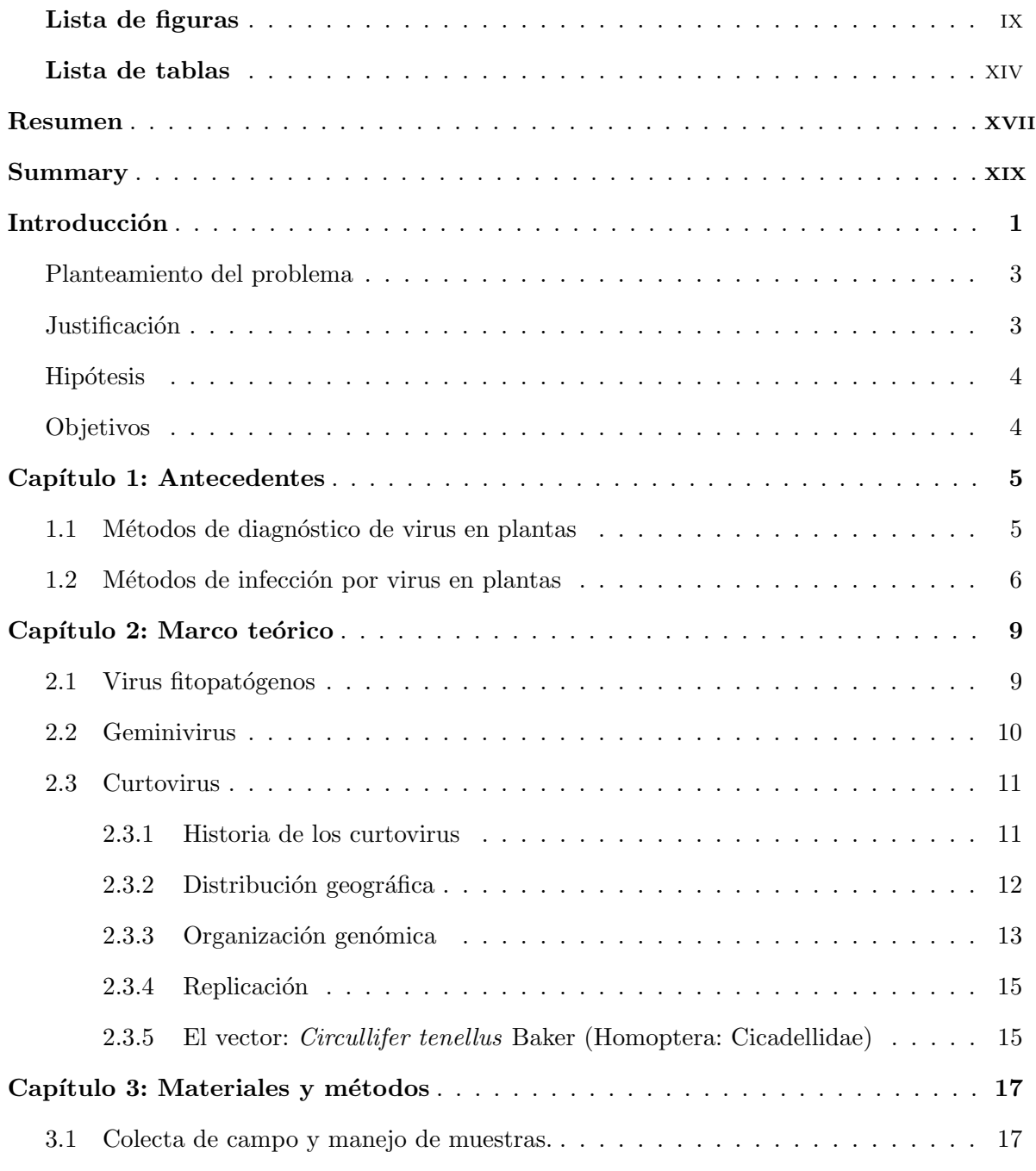

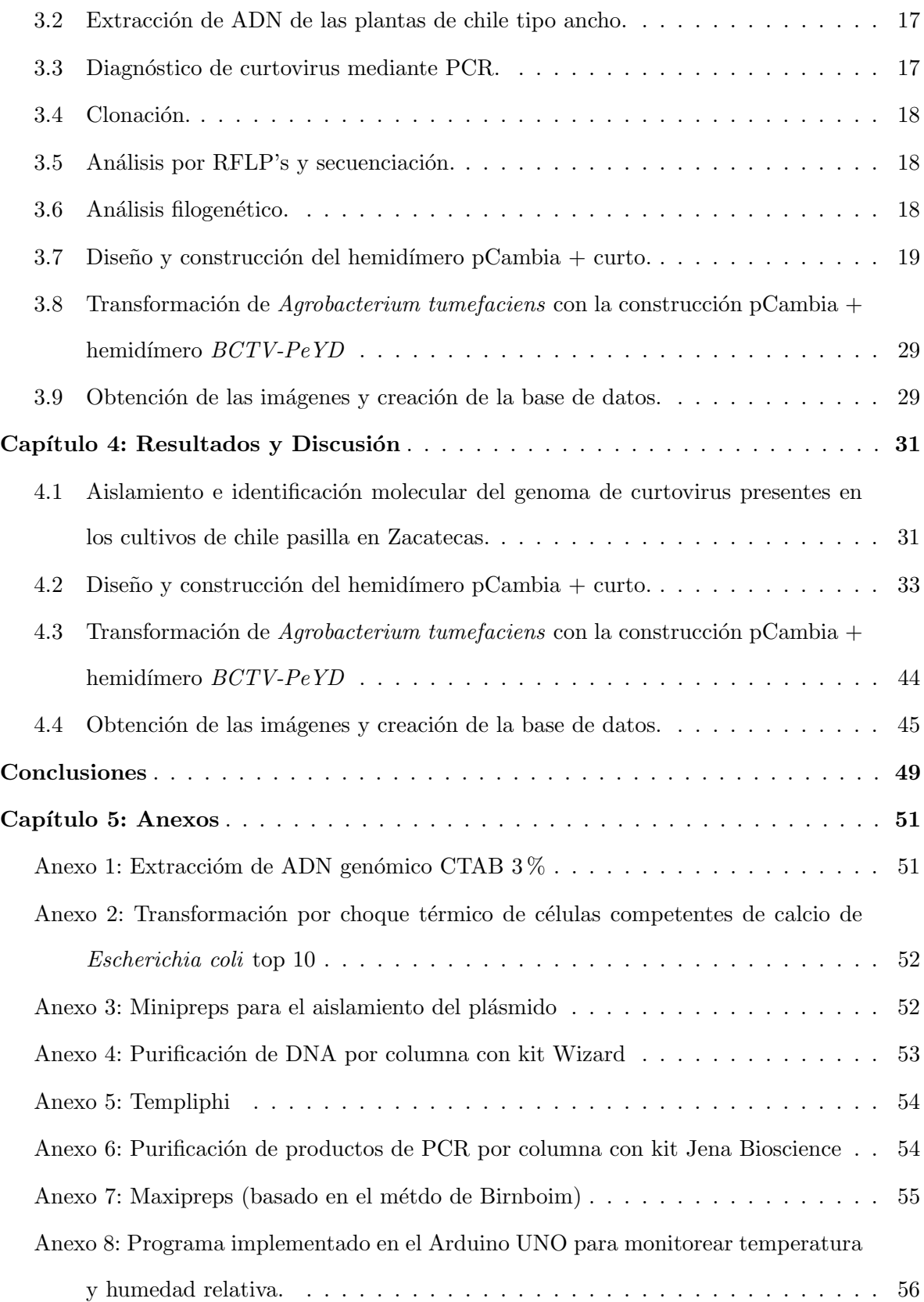

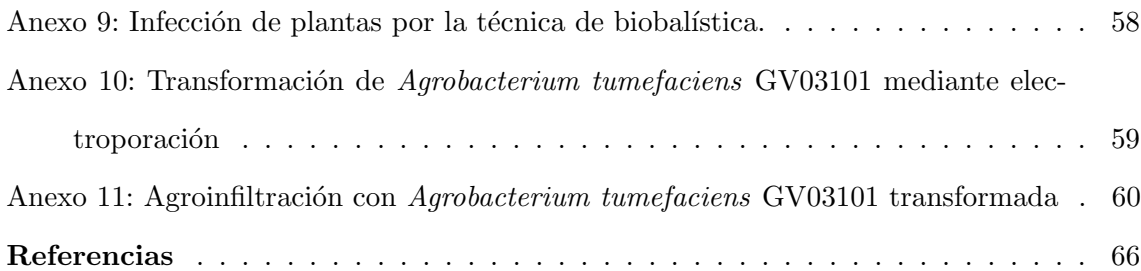

## ´ Indice de figuras

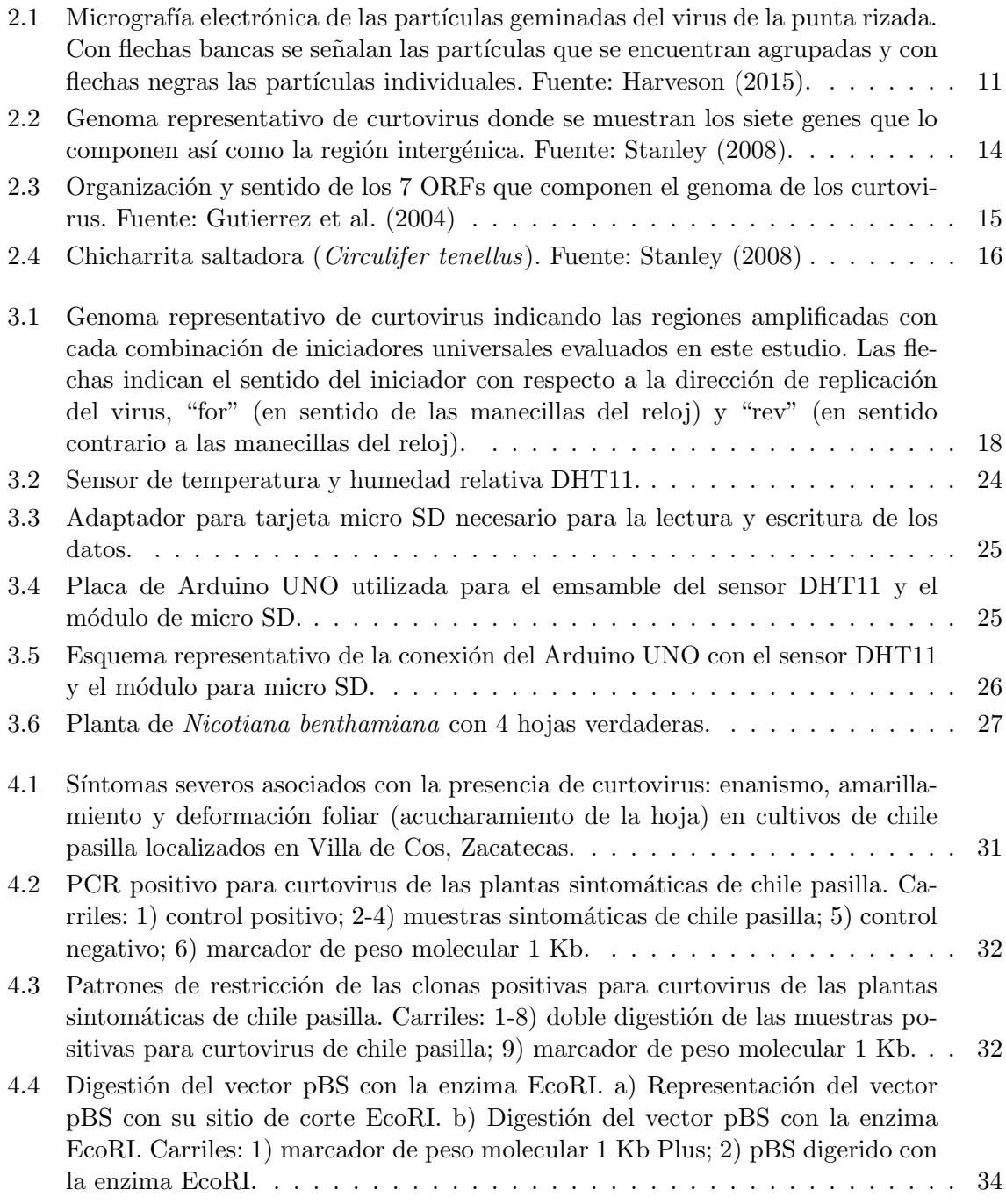

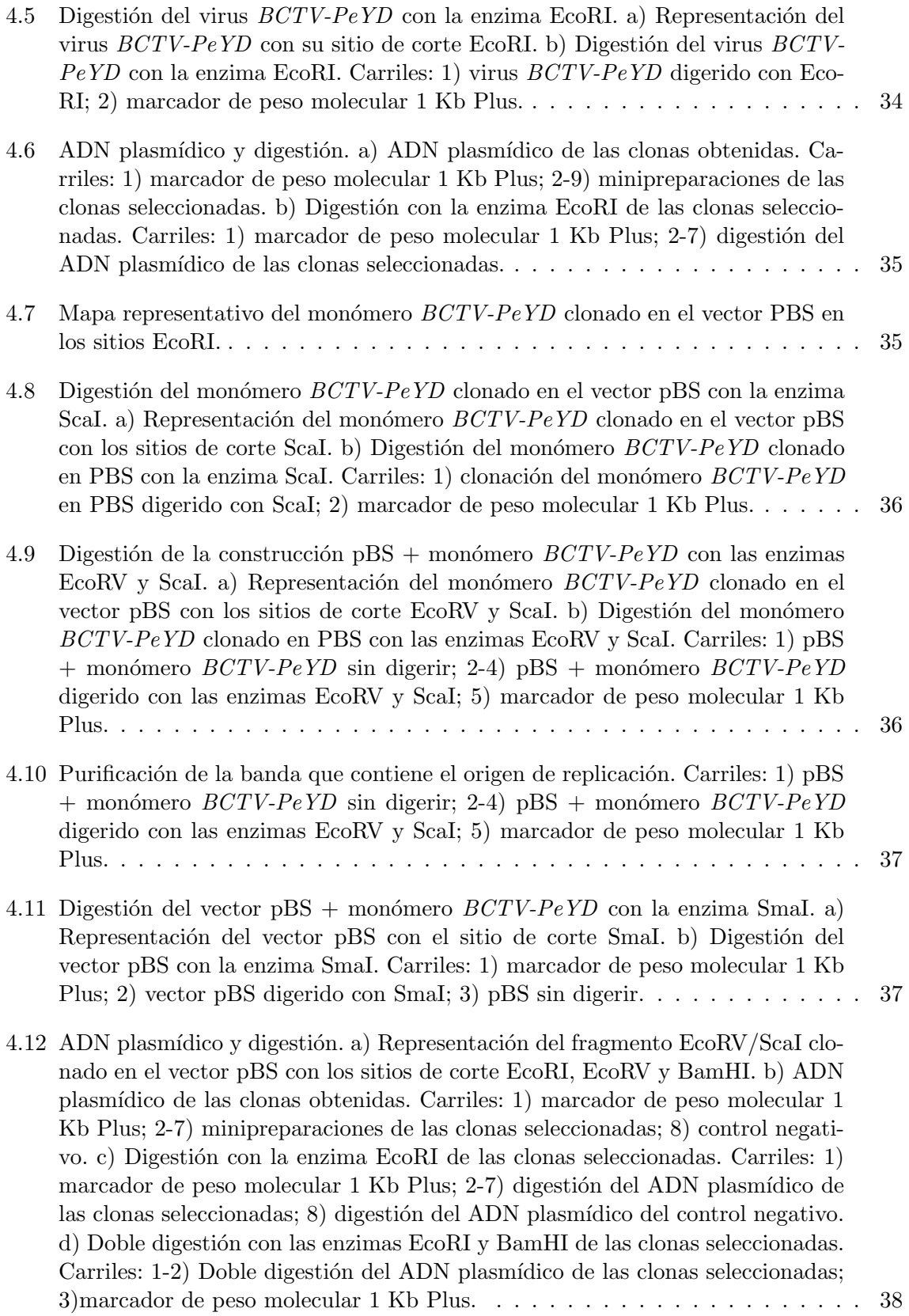

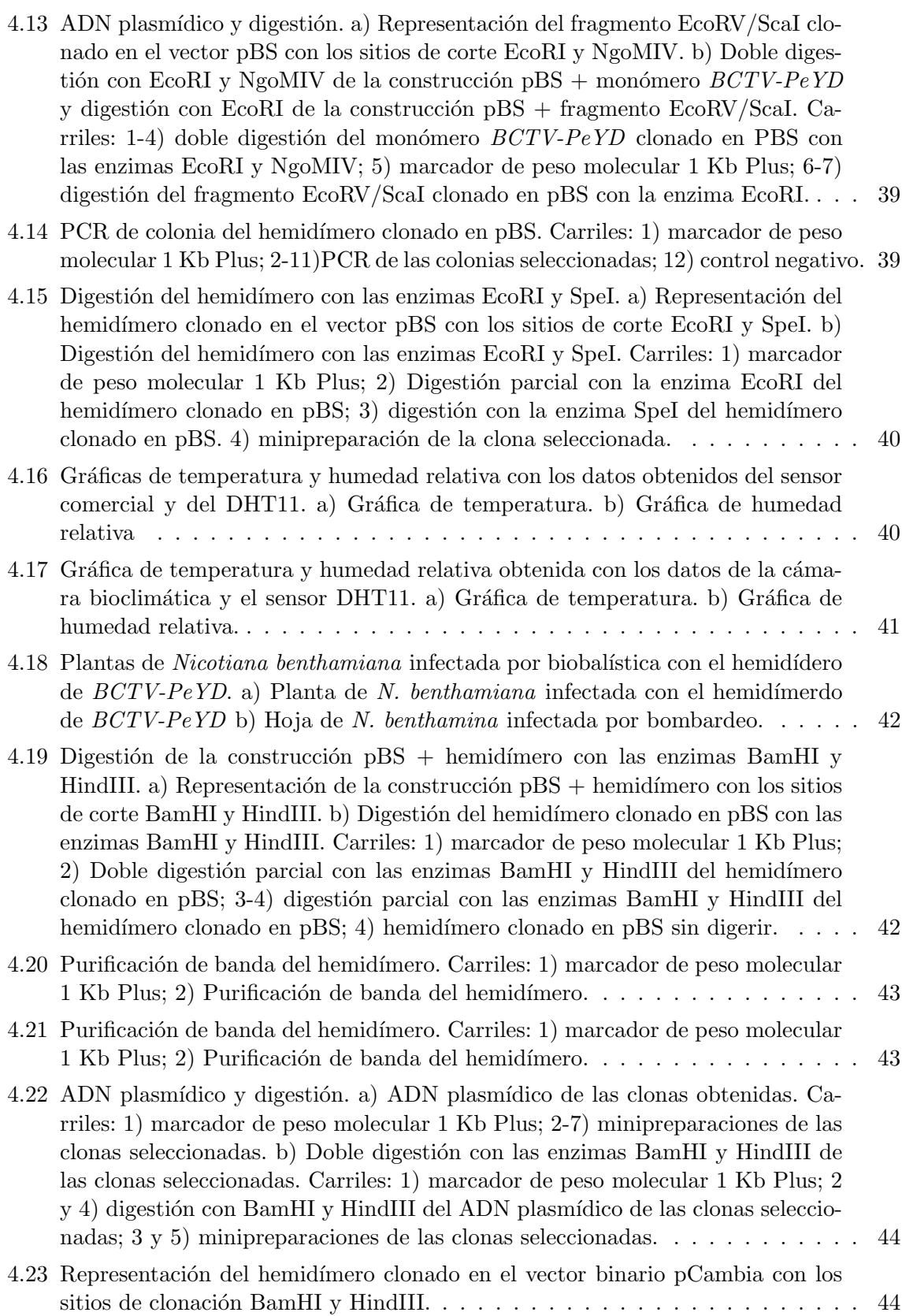

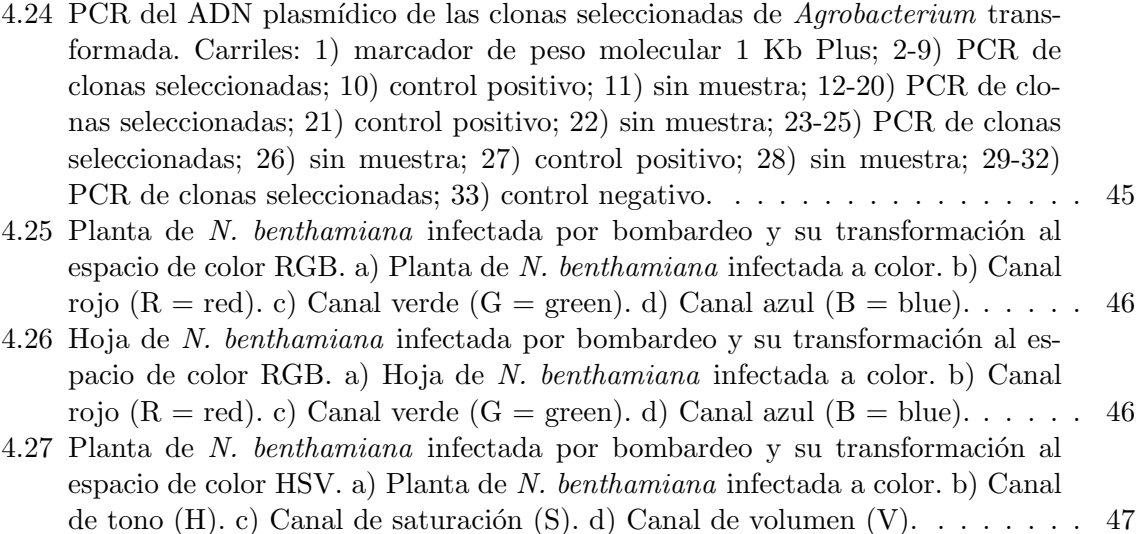

4.28 Hoja de N. benthamiana infectada por bombardeo y su transformación al espacio de color HSV. a) Planta de N. benthamiana infectada a color. b) Canal de tono (H). c) Canal de saturación (S). d) Canal de volumen (V).  $\dots \dots$  . 47

## Índice de tablas

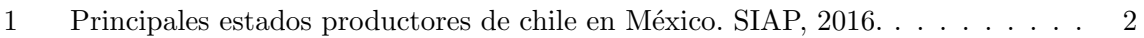

## Resumen

Los virus fitopatógenos, en conjunto con los otros patógenos que causan enfermedades en plantas, generan p´erdidas de billones de d´olares anualmente en todo el mundo lo cual conlleva a problemas económicos, sociales y de salud principalmente en los países en vías de desarrollo. Particularmente los curtovirus afectan a más de 44 familias de plantas entre los que se encuentran cultivos de interés económico como tomate, frijol y chile, este último de importancia cultural y económica en México al representar la principal economía de algunos estados como Zacatecas. La diseminación de insectos vectores, la presencia de cultivos susceptibles y la aparición de nuevos patógenos que se combinan con los ya existentes hacen que cada vez sea más difícil la identificación a simple vista incluso por expertos en el tema. Desafortunadamente no existen a la fecha agroquímicos capaces de erradicar estos patógenos por lo cual resulta necesario caracterizar la sintomatología provocada por cada virus así como crear herramientas que permitan hacer una identificación de la enfermedad oportunamente.

Con base en lo anterior, en este trabajo se aisló el curtovirus  $BCTV-PeYD$  de plantas de chile colectadas en el municipio de Villa de Cos en Zacatecas y posteriormente se utilizó este virus para el diseño y construcción de un hemidímero clonado en el vector pBlueScript SK-, con esta construcción se realizaron ensayos de infección mediante la técnica de biobalística obteniendo 5 plantas sintomáticas de las 6 bombardeadas. Las imágenes obtenidas se analizaron transformándolas a los espacios de color RGB y HSV de donde se pueden obtener características del cambio de coloración o deformación foliar aplicando las operaciones necesarias.

También se realizó la construcción del hemidímero  $BCTV-PeYD$  en el vector binario pCambia y se transformó la cepa de Agrobacterium tumefaciens GV3101 misma que servirá, en el futuro, para el análisis de expresión genética.

Palabras clave: virus fitopatógenos, curtovirus, hemidímero, biobalística, espacios de color, Agrobacterium tumefaciens.

## Summary

Phytopathogenic viruses, together with the other pathogens that cause plant diseases, generate billions of dollars of losses annually throughout the world, leading to economic, social and health problems, mainly in developing countries. Particularly, the curtoviruses affects more than 44 families of plants, among which are crops of economic interest such as tomatoe, bean and chili, the latter of cultural and economic importance in Mexico when representing the main economy of some states such as Zacatecas. The dissemination of insect vectors, the presence of susceptible crops and the emergence of new pathogens that combine with existing ones make it increasingly difficult to identify them with the naked eye even by experts in the field. Unfortunately, actually does not exist agrochemicals capable of eradicating these pathogens, for which it is necessary to characterize the symptoms caused by each virus as well as to create tools that allow an identification of the disease in a timely manner.

Based on the above, in this work the BCTV-PeYD curtovirus from chili plants collected in the municipality of Villa de Cos in Zacatecas was isolated and later this virus was used for the design and construction of a hemidimer cloned in the vector pBlueScript SK -, with this construction infection tests were carried out using the biobalistic technique, obtaining 5 symptomatic plants from the 6 bombarded ones. The images obtained were analyzed by transforming them to the RGB and HSV color spaces, from which it is possible to obtain characteristics of the change of coloration or foliar deformation by applying the necessary operations.

The construction of the  $BCTV-PeYD$  hemidimer was also carried out in the pCambia binary vector and the Agrobacterium tumefaciens, strain GV3101 itself was transformed, which will use, in the future, for the analysis of gene expression.

Key words: phytopathogenic viruses, curtovirus, hemidimer, biobalistic, color spaces, Agrobacterium tumefaciens.

## Introducción

El chile es una hortaliza de importancia mundial que pertenece a la familia Solanaceae y al género Capsicum (Naccarato et al., 2016); Capsicum annuum L. es la especie más popular de chile cultivada en todo el mundo debido a que dentro de esta especie se encuentran frutos picantes y dulces (Kumar et al., 2006), su centro de origen y domesticación fue Mesoamérica en México y de ahí se dispersó a través del mundo durante la época colonial.

En México, el cultivo del chile ha tenido gran trascendencia económica, social y cultural; su importancia económica radica en que es un importante producto utilizado en diferentes sectores industriales. En la industria farmacéutica se usa desde el año 1937, fecha en la cual el médico húngaro Albert Szent-Györgyi ganó el Premio Nobel en Fisiología y Medicina por la detección de la vitamina C en un tipo de chile (páprika) y sus efectos antiescorbúticos, aunque fue desde 1494 que ya se habían descrito, por primera vez, los efectos medicinales del cultivo. En la industria cosmética se utiliza para la elaboración de maquillajes gracias a los pigmentos que se pueden extraer del fruto y con ello obtener colores rojos o rosados para los productos de belleza; dichos pigmentos también son utilizados en la industria avícola para proporcionar un color m´as amarillo tanto a las yemas de los huevos como a la piel de los pollos (Aguilar-Rincón et al., 2010; CONAPROCH, 2014). En la cocina es considerado una de las principales especias debido al aporte de color, sabor y aroma que brinda a los platillos; la versatilidad que brinda al poder consumirlo en fresco o seco lo hacen un ingrediente indispensable para la preparación de alimentos a nivel mundial (Aguilar-Rincón et al., 2010; Jin et al., 2009). La producción de chile es de las actividades más importantes en el país debido a la gran derrama económica que genera, en el año 2014 se cosecharon 2,732,635.07 toneladas con un valor total de la producción de \$17,896,024,064.54 (SIAP, 2010).

Por otro lado, el chile junto con el maíz y el frijol, han sido fuente de alimentación para la población mexicana por lo cual le da un valor social importante al cultivo. El chile ha formado parte de la cultura desde ´epocas antiguas donde era utilizado en algunos aspectos religiosos o bien como tributo o pago de impuestos junto con otros productos agrícolas (Aguilar-Rincón et al., 2010). Además del auge que tiene la utilización del chile en la cocina mundial debido a sus diversidad de usos, para varios estados del país, el chile es el producto agrícola más importante debido a la generación de empleos que éste brinda en el sector rural empleado de 250 a 300 jornales por año en las diferentes actividades del cultivo, así mismo activa económicamente otros sectores de la cadena de producción y comercialización como los transportistas, procesadores, proveedores de recursos, prestadores de servicios, entre otros (Robles-Hern´andez et al., 2010).

México se posiciona como el segundo productor de chile en el mundo aportando el  $7.4\%$ del volumen total mundial (SIAP, 2016), esta hortaliza es la segunda más producida en el territorio nacional. Los principales estados productores del país son:

| #              | Estado              | Volumen (ton) |
|----------------|---------------------|---------------|
| 1              | Chihuahua           | 816,235       |
| $\overline{2}$ | Sinaloa             | 601,736       |
| 3              | Zacatecas           | 245,763       |
| 4              | San Luis Potosí     | 221,914       |
| 5              | Sonora              | 130,270       |
| 6              | Michoacán           | 119,216       |
| 7              | Jalisco             | 117,602       |
| 8              | Guanajuato          | 102,273       |
| 9              | Tamaulipas          | 64,054        |
| 10             | Baja California Sur | 53,902        |
|                | Resto               | 309,376       |
|                | Total nacional      | 2,782,341     |
|                |                     |               |

Tabla 1: Principales estados productores de chile en México. SIAP, 2016.

Dentro del mercado nacional, por la forma de comercialización, el producto se clasifica en 2 tipos: chiles para consumo en fresco y chiles para consumo en seco; los primeros son lo que se cosechan verdes y entre ellos destacan el habanero, manzano, serrano, jalapeño, güero, húngaro, poblano, pimiento; entre los principales chiles para secado se encuentran el ancho, guajillo, puya, pasilla y de ´arbol. Cabe mencionar que algunos tipos de chiles se consumen tanto en fresco como en seco, tal es el caso del chile poblano (verde) o ancho (seco) (Velásquez-Valle et al., 2014). Zacatecas ocupa el primer lugar como productor de chile para secado, con casi 31,000 hectáreas cosechadas (SIAP, 2010).

Al igual que con otros cultivos, la producción de chile se ve afectada por factores abióticos entre los que se encuentran salinidad, erosión del suelo, climas extremos, etc. y por factores bióticos como plagas, virus, fitoplasmas, bacterias, hongos, etc., los cuales reducen la calidad en su producción (Ochoa-Alejo and Ramirez-Malagon, 2001). En particular, los virus son responsables de causar graves pérdidas en la producción de cultivos de chile (Lee et al., 2009).

Dentro de toda la gama de virus que existe, los curtovirus (familia Geminiviridae) afectan a m´as de 300 especies de plantas, incluidos cultivos, ornamentales y malezas de al menos 44 familias. Los cultivos mayormente impactados son frijol, chile, espinaca, remolacha azucarera y tomate (Lam et al., 2009).

Actualmente las infecciones presentes en los cultivos son causadas por 2 o más patógenos (infecciones mixtas) dificultando el diagnóstico a simple vista inclusive haciendo que los síntomas se parezcan cada vez más entre diferentes patógenos, siendo el diagnóstico molecular la herramienta m´as utilizada para elucidar los agentes causales. Por lo tanto, definir la sintomatología específica de cada patógeno resulta crucial para la sanidad vegetal del estado.

A pesar de los esfuerzos realizados para contener a los geminivirus y sus insectos vectores, las enfermedades causadas por estos agentes se están volviendo más frecuentes inclusive apareciendo en regiones que antes estaban libres de dichas enfermedades (Varma and Malathi, 2003). Lamentablemente, las técnicas para eliminación de virus en plantas son nulas, por lo cual resulta de gran importancia el estudio de los mismos para desarrollar herramientas que ayuden a su prevención y posible control.

Las técnicas de diagnóstico en enfermedades de plantas más empleadas actualmente presentan ciertas desventajas al requerir equipos y reactivos costosos y sofisticados, personal calificado para el manejo y una de las principales limitantes es el tiempo para obtener resultados, lo cual resulta crucial a la hora de tomar decisiones para combatir una enfermedad. Con base en lo anterior el procesamiento digital de imágenes se esta consolidando como una herramienta rápida y confiable para la detección y cuantificación de enfermedades que afectan a los cultivos de interés económico (Contreras Medina, 2012; González Pérez, 2014).

Es por eso que el objetivo del presente trabajo fue identificar y aislar, mediante técnicas moleculares, los curtovirus que afectan al cultivo de chile para secado en Zacatecas y a partir de los genomas aislados, diseñar un hemidímero que permita caracterizar biológica y filogenéticamente al menos un virus.

### Planteamiento del problema

En Zacatecas, el cultivo del chile representa una parte importante tanto a nivel económico como cultural siendo uno de los principales generadores de empleo en los campos agrícolas. Sin embargo, esta solanácea está expuesta a enfermedades virales muy diversas, las cuales impactan negativamente en la productividad de los campos e invernaderos comerciales afectando la economía de los productores.

Pese a su importancia e incidencia relativamente alta en ciertas regiones agrícolas del estado, a la fecha se conoce muy poco de los virus que com´unmente afectan cultivos como el chile, jitomate, frijol y otras hortalizas cultivadas en la entidad, provocando pérdidas económicas grandes pero de las que no se tiene ningún estimado al presente.

Las técnicas de eliminación de virus son prácticamente nulas al no existir agroquímicos capaces de controlar o erradicar las enfermedades causadas por estos agentes, dejando como única estrategia de control el diagnóstico oportuno de la infección viral. Aunado a ésto, los métodos de diagnóstico existentes resultan tardados, costosos, destructivos y poco prácticos en campo.

Toda estrategia de control y prevención de infecciones virales, depende de conocer la identidad de los agentes causales de una enfermedad específica y su capacidad infectiva, pues entre más conocimiento se tenga del fitopatógeno y las afectaciones que éste produce, más datos claves se tendrán para diseñar e implementar nuevas estrategias que a futuro permitan combatir la enfermedades causadas por virus como los curtovirus.

La comercialización de explantes infectados, el aumento de áreas con monocultivos, aumento en el rango de hospederos susceptibles a infecciones virales, el uso inadecuado de insecticidas, la falta de técnicas de diagnóstico apropiadas, etc. contribuyen a la diseminación de virus a través de nuestro país.

### Justificación

Los estudios sobre infecciones virales en cultivos de alta rentabilidad son muy escasos. El creciente número de curtovirus y enfermedades agrícolas asociadas con su presencia en nuestro país, crea la necesidad de diseñar mejores técnicas de diagnóstico molecular que hagan factible el aislamiento y caracterización biológica de los mismos, aún cuando se encuentren formando parte de una infección mixta.

Utilizar una variedad de técnicas diagnósticas rápidas y basadas en la técnica de PCR, diseñadas para amplificar e identificar la presencia de infecciones causadas por curtovirus, además de iniciar con el análisis sobre la capacidad infectiva y las afectaciones que producen los curtovirus en los cultivos de chile presentes en el estado de Zacatecas, permitirá un gran avance en el área de diagnóstico molecular de virus.

Las desventajas presentadas por los métodos de diagnóstico viral hacen necesario diseñar herramientas tecnológicas, tales como el procesamiento digital de imágenes, que posibiliten la identificación y cuantificación de enfermedades virales en tiempo real y en las zonas geográficas afectadas, permitiendo con ésto un manejo rápido y adecuado de la enfermedad.

### Hipótesis

El uso de clonas infectivas basadas en hemidímeros virales facilita la caracterización biológica de los curtovirus y permite la obtención de imágenes para la generación de una base de datos de la sintomatología para cada uno de ellos.

### Objetivos

#### Objetivo general

Caracterizar biológicamente al menos un curtovirus que afecte al cultivo de chile en Zacatecas mediante el diseño y uso de hemidímeros.

### Objetivos específicos

- Identificar y colectar plantas de chile enfermas que presenten una sintomatología característica de infección por curtovirus.
- Aislar e identificar por la técnica de PCR mediante el uso de iniciadores universales a los curtovirus presentes en las muestras analizadas.
- Diseñar y generar la construcción de clonas infectivas que contengan hemidímeros del o los curtovirus aislados durante el presente trabajo.
- Caracterizar biológicamente al o los curtovirus aislados utilizando plantas de Nicotiana benthmiana mediante la técnica de biobalística.
- **Transformar la cepa de** Agrobacterium tumefaciens GV3101 con el o los hemidímeros obtenidos a partir de los curtovirus aislados.
- Evaluar la aparición de síntomas y confirmar por PCR la infección causada por el o los curtovirus utilizados en las plantas de N. benthamiana.
- Crear una base de datos con las imágenes obtenidas de la sintomatología observada para cada curtovirus.

## $CAP$ ÍTULO  $1$ Antecedentes

### 1.1 Métodos de diagnóstico de virus en plantas

Se cree que la primera referencia sobre la presencia de un geminivirus fue descrita en el año 752 DC en un poema hecho por la emperatriz japonesa Koken, en el cual se refería a la apariencia de una hoja que presentaba una coloración amarilla, la cual se asemeja al mosaico amarillo típico de geminivirus (Saunders et al., 2003).

Si bien, la primera técnica para la detección de virus fue la simple observación de los síntomas era muy fácil confundir dicha sintomatología con otros problemas de la planta como infección por otros patógenos, deficiencias nutricionales, respuesta a condiciones ambientales, etc. Debido a las complicaciones de la simple observación se pasó al diagnóstico con microscopio, esta técnica permite, mediante la observación de inclusiones, ubicar la patología presente; las técnicas más utilizadas son microscopía óptica en donde se hace una observación de la muestra sólo haciendo cortes y la técnica de microscopía electrónica donde se tiñen las muestras para su observación o la utilización de antisueros específicos para la captura selectiva del virus (microscopía electrónica inmunoabsorbente, ISEM por sus siglas en inglés); sin embargo, los equipos utilizados son costosos y se necesita la capacitación de técnicos para el manejo adecuado de las muestras (González Arias et al., 2002; Roberts et al., 1984; Soto et al., 2005; Velásquez-Valle et al., 2014).

Posteriormente se utilizaron técnicas serológicas para la detección de virus. Una de las más utilizadas es la prueba de ELISA (Enzyme-Linked Immunosorbent Assay) (Durrin et al., 2010; Heydarnejad et al., 2007) basada en la unión covalente de enzimas con anticuerpos específicos, conservando las propiedades catalíticas de las enzimas; las variantes de esta técnica son: el método de ELISA indirecto, el método directo de doble anticuerpo tipo sándwich (DAS-ELISA) y una variante de esta última prueba es el triple anticuerpo tipo sándwich (TAS-ELISA) (Robles-Hernández et al., 2014). Sin embargo, la producción de antígenos virales específicos se enfrenta con problemas técnicos que los hace difíciles de producir. Otras de las técnicas utilizadas se basan en la hibridación del ADN viral utilizando una sonda de ADN radioactiva que reconoce por complementariedad de bases al ADN problema unido a una membrana de nylon, después se realiza una autoradiografía de la membrana y se establece si la sonda se unió al ADN de interés y comprobando si existe o no una infección causada por virus (Soto et al., 2005; Velásquez-Valle et al., 2014).

A finales de los años 80's apareció una técnica molecular conocida como reacción en cadena de la polimerasa (PCR por sus siglas en inglés) la cual consiste en generar una gran cantidad de copias de un fragmento de ADN a partir de peque˜nas muestras de tejido fresco, seco o liofilizado, un requisito fundamental para que la reacción se lleve a cabo es disponer de fragmentos cortos de ADN de cadena sencilla que son complementarios a los extremos del fragmento a amplificar, estos fragmentos se conocen como cebadores o primers; además, se estandarizan variantes como la temperatura, concentración de inoes de  $Mg^{2+}$ , ADN polimerasa termo-resistente, etc. (Robles-Hernández et al., 2014; Velásquez-Valle et al., 2014). Hasta hoy en día es de las técnicas más utilizadas para el diagnóstico molecular de virus alrededor del mundo (Heydarnejad et al., 2007; Lam et al., 2009; Reveles-Torres et al., 2012; Velásquez-Valle et al., 2012b).

Debido a que las técnicas serológicas y moleculares presentan desventajas al no realizar análisis in situ, ser destructivas o no presentar resultados en tiempo real, métodos de diagnóstico como el análisis digital de imágenes están siendo utilizados como alternativa para la identificación de enfermedades virales y bacterianas así como la cuantificación de los síntomas provocados por dichos patógenos tales como necrosis, clorosis, mosaicos, manchas blancas y deformación foliar (Contreras Medina, 2012; González Pérez, 2014); este método resulta ventajoso al no requerir equipos costosos ni personal capacitado para su uso, adem´as puede realizar diagnósticos en campo los cuales proporcionan información para hacer acciones correctivas de manera oportuna.

### 1.2 Métodos de infección por virus en plantas

Aunque la transmisión de virus a través de insectos era la forma natural de propagación de estos patógenos, surgió la necesidad de buscar otros métodos de infección para analizar la respuesta de la planta al ser infectada y la sintomatología específica que este huésped presentaba.

Para la infección de plantas con virus sin la utilización de vectores, se ha recurrido a la técnica de clonación molecular, una de las herramientas más utilizada en el área de ingeniería genética por la facilidad que presenta para el análisis de cualquier genoma. Esta técnica consta de varias etapas: primero se aísla, fragmenta y amplifica el ADN del organismo de interés; después se hace la unión de los fragmentos del ADN amplificado en un vector de clonación el cual permite la recombinación del ADN foráneo en un sitio de restricción que corta al vector pero no afecta su replicación; por último, se introduce el ADN clonado (clona infectiva) en un organismo receptor (Robles-Hernández et al., 2014). La introducción de las clonas infectivas a la planta huésped se puede hacer por diferentes métodos de inoculación.

La inoculación de virus de plantas mediada por Agrobacterium tumefaciens (agroinoculación) fue reportada por primera vez por Grimsley et al. (1987), la cual fue utilizada para infectar plantas dicotiled´oneas y monocotiled´oneas con el ADN clonado en un vector binario (Briddon et al., 1989). Durante la transformación de plantas por  $Aqrobacterium$  los genes de virulencia codificados por el pl´asmido Ti (tumor inducing) son inducidos por compuestos excretados por heridas en tejidos de la planta. Como consecuencia, el T-DNA, un fragmento del pl´asmido delimitado por secuencias fronterizas de 25 pares de bases (pb) de longitud, se transfiere a las células de la propia planta donde se integra en el ADN nuclear; cualquier ADN que se encuentre entre las secuencias fronterizas es transferido también a las plantas. Si el T-DNA contiene genomas de virus o viroides parcial o completamente duplicados, pueden escapar copias del genoma del virus y, al menos para las combinaciones competentes de virushospedero, replicarse y propagarse sistemáticamente (Grimsley et al., 1987); sin embargo, las dos mayores desventajas de este procedimiento es que las plantas necesitan un largo periodo de tiempo para recuperarse y expresar síntomas después de la inoculación y la segunda es el tiempo que se necesita para el diseño y construcción del vector recombinante que contenga el fragmento de interés (Garzón-Tiznado et al., 1993).

Posteriormente surgió otro método de infección sin la necesidad de usar bacterias como vehículo para ingresar a la planta, la inoculación por biobalística en la cual se introducen ácidos nucleicos a las plantas. En esta técnica microproyectiles (usualmente pequeñas partículas de tungsteno), cubiertos con el ADN (clonado en un vector) a inocular, se dirigen a plantas intactas, en una cámara de vacío, impulsada por una gas comprimido, usualmente helio; estos microproyectiles pueden atravesar las paredes celulares y membranas e ingresar en las células vegetales intactas sin matarlas. Aunque la técnica es muy eficiente, se requiere de equipo muy especializado el cual es muy costoso, difícil de construir y muy incómodo. Otra desventaja que presenta es que las plantas inoculadas tienen que ser lo suficientemente peque˜nas para entrar en la cámara de vacío (Garzón-Tiznado et al., 1993; Guenoune-Gelbart et al., 2010; Klein et al., 1987).

Debido a las desventajas que presentan los métodos de agroinoculación y biobalística, surgió otro método menos engorroso y que sólo necesita de ciertas consideraciones como la fase foliar apropiada, la cantidad adecuada de ADN y la combinación planta-hospedero, esta es la técnica de abrasión. Este procedimiento consiste en erosionar las hojas de la plantas que serán inoculadas con un material abrasivo (carborundum, también se puede usar polvo de vidrio), posteriormente se agrega una solución de agua con el ADN (clonado en un vector) y se distribuye en las hojas blanco para inocular las planta (Ascencio-Ibañez and Settlage, 2007).

Algunos estudios donde se combinan estas técnicas se describen a continuación.

Se han realizado clonas infectivas con diferentes virus de la familia Geminiviridae. Existen reportes de clonas hechas con un geminivirus distinto a los conocidos Eragrostis curvula streak *virus (ECSV)* con un vector de clonación binario (Bernardo et al., 2013).

La creación de clonas infectivas utilizando vectores binarios se ha realizado con becurtovirus  $(BCTIV)$  (Eini et al., 2016) y con diferentes begomovirus  $(TYLCV, CalCuV, TGMV,$  $PHYVVy$   $PepGMV$ ) realizando la agro-inoculación de la clona mediante infiltración sin jeringa (Bang et al., 2014; Jin et al., 2012) o mediante agro-abrasión de las hojas (Ascencio-Ibañez and Settlage, 2007) en la cual, la clona infectiva fue diseñada en forma de hemidímero.

En cuanto a las clonas infectivas con curtovirus, se tienen diseños basados en dímeros con los virus  $SSCTV$  y  $SCTAV$  (Hernández-Zepeda et al., 2013) y el par de virus  $BSCTV$  y  $BMCTV$  (Sedano et al., 2012), ambas clonas siendo agro-inoculadas por infiltración.

Se han reportado clonas infectivas con los curtovirus BCTV y BSCTV utilizando diferentes vectores como el pGEM-T Easy y agro-inoculando en plantas de chile (Creamer et al., 2005) o el vector binario pCGN1547 y probando su virulencia en algunas cucurbitáceas tales como melón, calabacita y sandía (Chen and Gilbertson, 2009).

Otros trabajos se han realizado con diferentes tipos de curtovirus como el SCTV en combinación con el vector binario pMON521 (Baliji et al., 2004) o el curtovirus  $BMCTV$  con el vector binario PVCCbin 19 (Chen et al., 2010), con dicha clona se agro-inocularon por infiltración N. benthamiana y Capsella bursapastoris.

# CAPÍTULO<sup>2</sup>

## Marco teórico

### 2.1 Virus fitopatógenos

Los virus son partículas infecciosas que actúan como parásitos celulares obligados y especializados ya que modifican el mecanismo celular de su hospedero para autorreplicarse y de esta manera prevalecer (Vega-Arreguin and Rivera-Bustamante, 2001). Necesitan de células vivas para su multiplicación por lo cual no matan a su hospedero de forma directa pero desv´ıan el metabolismo para su beneficio provocando que el hospedero enferme; en el caso de las plantas la sintomatología causada va desde cambios en la coloración, necrosis hasta la muerte (Sepúlveda R. et al., 2011).

Se consideran agentes patógenos cuyo genoma puede estar codificado en moléculas de DNA o RNA y pueden ser monocatenarios (cadena sencilla) o bicatenarios (cadena doble); el genoma puede ser lineal o circular y puede ser monopartita (estar contenido en una sola molécula) o multipartita (contenido en varias moléculas). Casi todos los organismos unicelulares y pluricelulares pueden ser infectados por virus (Vega-Arreguin and Rivera-Bustamante, 2001).

Existe una gran cantidad de virus que afectan plantas y por ende causan cuantiosos daños a los cultivos. El registro más antiguo de una infección viral se encuentra en una publicación de 1576 en donde se describía un amarillamiento en las flores de los tulipanes, aunque en ese tiempo no se reconoció como tal y los moteados que presentaban las flores eran más bien considerados como un beneficio para su venta (García Neria et al., 2010).

Los virus de plantas pueden ser transmitidos por diferentes vías, pero estos agentes guardan una relación estrecha con los insectos al usarlos como vectores, tal es así que muchos virus dependen enteramente de los insectos para ser transmitidos de plantas enfermas a sanas, este tipo de infección es el de mayor incidencia y eficacia (Fraenkel-Conrat and Williams, 1955).

Dentro de los virus de plantas, el 90 % poseen genomas de RNA mientras que sólo el 10 % posee genomas de ADN. Los virus de ARN tienen su ciclo de replicación en el citoplasma mientras que los de ADN lo tienen asociado al núcleo, de esta misma manera los virus de ARN tienen mecanismos de regulación diferentes a los de las plantas mientras que los de ADN muestran mecanismo similares a los vegetales (Vega-Arreguin and Rivera-Bustamante, 2001).

Dentro de los virus de ADN se encuentra la familia Geminiviridae, constituida por virus pat´ogenos de plantas que afectan a gran n´umero de cultivos alrededor del mundo ocasionando numerosas pérdidas económicas.

### 2.2 Geminivirus

Los geminivirus (familia *Geminiviridae*) son el segundo grupo de virus más grande de plantas, están compuestos por 1 o 2 moléculas circulares de ADN de cadena sencilla que contienen de 2600 a 3000 nucleótidos. Su nombre se debe a la morfología de sus partículas  $(gemin = gemelos)$ , las cuales tienen la apariencia de dos poliedros regulares idénticos unidos lateralmente por una de sus caras (Loconsole et al., 2012; Torres-Pacheco et al., 1996). Estos virus han estado afectando cultivos de inter´es econ´omico y son la mayor amenaza para los países en desarrollo en las regiones del trópico y sub-trópico del mundo (Rey et al., 2012). Infectan cultivos de importancia económica como casava, maíz, chile, tomate, frijol, entre otros, causando importantes p´erdidas econ´omicas en todo el mundo (Bernardo et al., 2013). De acuerdo a la clasificación taxonómica de Varsani et al. (2014b), la familia *Geminiviridae* se divide en 7 géneros de acuerdo a su rango de hospederos (mono o dicotiledóneas), su insecto vector (chicharrita o mosquita blanca) y su organización genómica (mono o bipartita)  $(Vega-Arreguin and Rivera-Bustamante, 2001);$  estos géneros son:

- Becurtovirus: tienen un genoma monopartita y están constituidos por dos especies, su virus tipo es el *Beet curly top Iran virus (BCTIV)*, infectan plantas dicotiledóneas y son transmitidos por chicharritas.
- Begomovirus: su genoma puede ser mono o bipartita, su virus tipo es el Bean golden yellow mosaic virus  $(BGYMV)$ , infectan plantas dicotiledôneas y su insecto vector es la mosquita blanca.
- Curtovirus: poseen un genoma monopartita, su virus tipo es el Beet curly top virus  $(BCTV)$ , sólo infectan plantas dicotiledóneas y son transmitidos por chicharritas.
- Eragrovirus: su genoma es monopartita, su virus tipo y única especie es  $Eragrostis$  cur*vula streak virus (ECSV)*, infectan plantas dicotiledóneas y el insecto que los transmite es la chicharrita.
- Mastrevirus: tienen un genoma monopartita, su virus tipo es el Maize streak virus  $(MSV)$ , infectan tanto a plantas mocotiledóneas como dicotiledóneas, son transmitidos por chicharritas.
- **Topocovirus:** poseen un genoma monopartita, su virus tipo y único miembro es  $Tomato$ pseudo curly top virus (TPCTV), infectan plantas dicotiled´oneas y son trasnmitidos por cicharritas.
- Turncurtovirus: tienen un genoma monopartita, su virus tipo es *Turnip curly top virus*  $(TCTV)$ , infectan plantas dicotiledôneas y su insecto vector es la chicharrita.

### 2.3 Curtovirus

Los miembros de este género pertenecen a la familia Geminiviridae, presentan genomas monopartitas circulares de cadena sencilla (ssDNA) de aproximadamente 3.0 Kb encapsulados en partículas gemelas icosaédricas (Figura 2.1), infectan plantas dicotiledóneas y son transmitidos por la chicharrita de la remolacha (Circulifer tenellus Baker) (Chen et al., 2010; Creamer et al., 2005), su transmisión mecánica o por semilla es my difícil (Bennett, 1971). Aunque su diversidad es pequeña en comparación con otros géneros pertenecientes a los geminivirus, afectan a m´as de 300 especies de plantas pertenecientes a 44 familias de las cuales infectan cultivos hortícolas, ornamentales y malezas. Los cultivos de interés económico más afectados son frijol común (Phaseolus vulgaris), chile (Capsicum annuum L.), espinaca (Spinacia oleracea), betabel (Beta vulgaris L.), tomate (Lycopersicum esculentum Mill.) y numerosas cucurbitáceas incluyendo melón (Cucumis melo), chayote (Sechium edule), calabaza (Cucurbita pepo) y pepino (Cucumis sativus) (Bennett, 1971; Harveson, 2015).

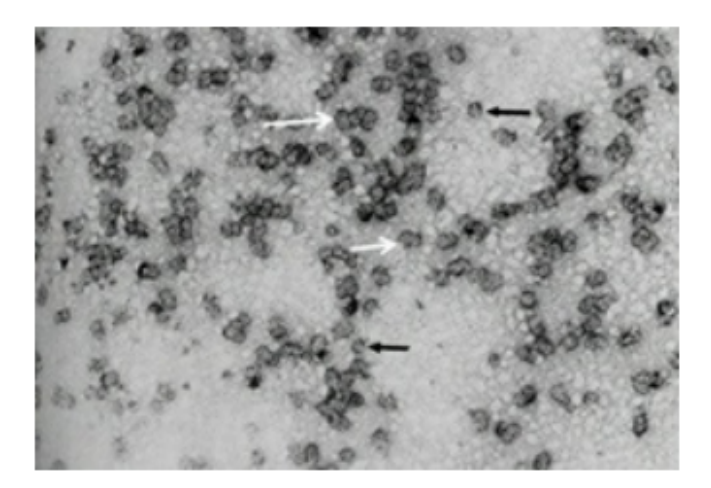

Figura 2.1: Micrografía electrónica de las partículas geminadas del virus de la punta rizada. Con flechas bancas se señalan las partículas que se encuentran agrupadas y con flechas negras las partículas individuales. Fuente: Harveson (2015).

Dentro de la sintomatología que provocan estos virus se encuentran enanismo (en algunas especies se acompaña de amarillamiento), enchinamiento, rizado o torcedura de las hojas y tumefacción y distorsión de las venas. La severidad de los síntomas varía con la virulencia del virus y la susceptibilidad del hospedero (Bennett, 1971).

De acuerdo con Varsani et al. (2014a), la clasificación taxonómica de los curtovirus incluye 3 especies, las cuales son: *Beet curly top virus (BCTV)* el virus tipo de este género, *Spinach* severe surly top virus (SpSCTV) y Horseradish curly top virus (HrCTV).

### 2.3.1 Historia de los curtovirus

El conocimiento sobre la aparición de los curtovirus no es del todo clara ya que se confundían los síntomas que provocaban estos virus con otras enfermedades y desordenes. De acuerdo con Townsend (1908), en el reporte del Departamento de Agricultura de los Estados Unidos (USDA por sus siglas en inglés), se observaron distintos casos de enfermedades causadas por curtovirus en plant´ıos de remolacha antes de 1888 en Nebraska.

En 1897, George Austin reportó severas pérdidas para la empresa Utah Sugar Company a causa de los curtovirus. Se siguieron reportando extensas pérdidas en California en el año 1899 y al a˜no siguiente la enfermedad fue reportada en todos los estados del occidente de Estados Unidos en donde se cultivaba remolacha azucarera. Desde 1900 ya se tenía presencia de la enfermedad en campos de remolacha azucarera y otros cultivos en ´areas extensas y separadas del occidente de Estados Unidos, lo cual sugiere que la enfermedad ya estaba ampliamente distribuida antes de ser reconocida pro primera vez como una enfermedad distinta a otras ya existentes (Bennett, 1971; Harveson, 2015).

Fue en el año de 1905 cuando Ball sospechaba de la relación entre la alimentación de la chicharrita de la remolacha con la propagación y desarrollo de la enfermedad del rizado de la punta de la hoja, sin embargo, la aparición de la enfermedad no se atribuía a ninguna entidad viral o patógena. Fue hasta 1915 que P. A. Boucquet y W. J. Hartung establecieron la relación entre el virus y el vector de manera irrefutable; ellos mostraron que cuando las chicharritas se alimentaban de remolachas con síntomas de la punta rizada, estos síntomas aparecían en remolachas previamente sanas, lo cual sugirió fuertemente una etiología viral; sin embargo, fue hasta los años 70's que la identidad del patógeno se estableció formalmente (Harveson, 2015).

La baja concentración del patógeno en plantas infectadas dificultaba el aislamiento y purificación, por lo tanto, fue hasta 1974 que se aisló un virus de tabaco y se mostró que adoptaba una morfología de partículas geminadas característica de infección por geminivirus. Los componentes virales genómicos fueron eventualmente clonados de aislados virales de ADN de plantas de remolacha azucarera y caracterizados por secuenaciación en 1986. Los estudios de infectividad usando los componentes genómicos clonados y su transmisión por  $C.$  tenellus confirmaron que la enfermedad del rizado de la hoja era causada por el curtovirus Beet Curly Top Virus (BCTV) (Stanley, 2008).

### 2.3.2 Distribución geográfica

En las zonas áridas y semiáridas del occidente de los Estados Unidos es donde más se ha monitoreado la enfermedad de la punta rizada causada por curtovirus ya que en estas regiones el vector C. tenellus se ve favorecido. En el año de 1955 dos curtovirus fueron detectados en remolacha azucarera en los estados de California, Colorado, Idaho, New Mexico, Oregon, Washington, Wyoming y Texas.

De acuerdo con Bennett (1971), la enfermedad de la punta rizada fue reportada en 1955 en el cultivo de jitomate en Puerto Rico por Adsur. En Costa Rica la misma enfermedad era más o menos común en jitomate por el año de 1961, según reportó Rodriguez. No se había determinado si la enfermedad en estas áreas era causada por el virus de Norte América o por un virus de Sudam´erica que causaba la misma enfermedad.

Cerca de Eskisehir, Turquía, la enfermedad de la punta rizada fue encontrada en remolacha azucarera en 1955. Kheyri y Alimoradi reportaron la misma enfermedad bastante generalizada en Iran en 1969.

Heydarnejad et al. (2007), reportaron la presencia de un nuevo curtovirus presente en diferentes regiones del sudeste, sur y centro de Irán el cual fue aislado de vegetales y malezas. Otro nuevo curtovirus, el pepper yellow dwarf virus (virus del amarillamiento y enanismo del chile) fue descrito por Lam et al. (2009) en Nuevo México infectando chile y malezas cercanas a dicho cultivo.

Una variante de Beet Severe Curly Top Virus (BSCTV) es asociada con la enfermedad de la punta rizada presente en la cuenca del Mediterráneo, lo cual implica un origen común para los virus del Viejo y Nuevo Mundo. Experimentos indican que las poblaciones de chicharrita en ambas partes del mundo están estrechamente relacionadas, aunque la diversidad genética es mucho m´as grande en el viejo mundo que en los Estados Unidos. Junto con el hecho que la remolacha azucarera es nativa de Europa, se ha sugerido que la enfermedad se originó en el viejo mundo y fue introducida a EE. UU. desde la cuenca del Mediterráneo como resultado de la introducción de plantas infectadas acompañadas de insectos virulentos (Bennett, 1971; Stanley, 2008).

#### Los curtovirus en México

La distribución de los curtovirus en México no está dilucidada completamente ya que existen pocos reportes referentes a la presencia de estos patógenos en el territorio mexicano. A pesar de la proximidad de nuestro país con zonas infectadas por curtovirus, fue en el año 2008 cuando se publicó el primer reporte de *Beet mild curly top virus (BCTV-Mld)* infectando chile en el Norte-Centro de México, específicamente en Aguscalientes y Zacatecas (Velásquez-Valle et al., 2008).

En el año 2011, se reportó la presencia de *Beet severe curly top virus (BCTV-SvrPep)* en la zona sur-central del estado de Chihuahua infectando chile jalapeño (Robles-Hernandez et al., 2011). Velásquez-Valle et al. (2012a) reportaron la presencia de Beet mild curly top virus (BCTV-Mld) infectando frijol en campos de cultivo de Zacatecas.

En el área Norte-Centro de México, se han detectado infecciones mixtas causadas por la combinación de begomovirus y curtovirus (Reveles-Torres et al., 2012). También se ha reportado la presencia de Beet mild curly top virus  $(BCTV\text{-}Mld)$  y su insecto vector C. tenellus en malezas durante el invierno en esta misma región (Velásquez-Valle et al., 2012b).

#### 2.3.3 Organización genómica

Los curtovirus poseen un genoma circular de ADN de simple cadena encapsidado en dos partículas gemelas de aproximadamente  $20x30$  nm y tiene alrededor de  $3,000$  nucleótidos. Su genoma codifica siete genes conservados distribuidos en el sentido del virión  $(V)$  y en el sentido complementario  $(C)$ , separados por una región intergénica  $(IR)$  de aproximadamente 450 pb que contiene el origen replicación (Ori). Un motivo nanonucleótidico (TAATATT/AC) es altamente conservado en los geminivirus y se localiza en la IR, esta secuencia es capaz de formar una horquilla con las secuencias de repetición invertidas. Las secuencias de repetición cortas, denominadas iterones, ocurren río arriba de la horquilla (Figura 2.2) (Hormuzdi and Bisaro, 1995; Stanley, 2008).

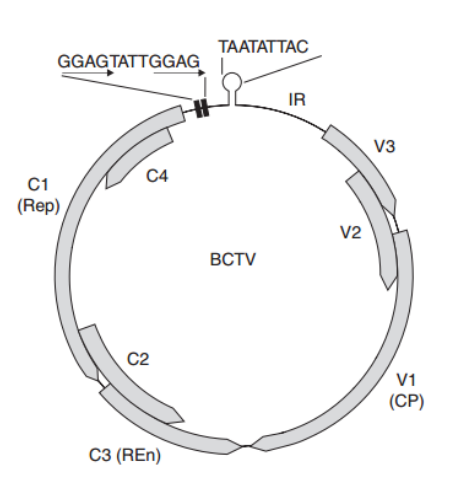

Figura 2.2: Genoma representativo de curtovirus donde se muestran los siete genes que lo componen así como la región intergénica. Fuente: Stanley (2008).

En el sentido de la cadena complementaria se encuentran 4 marcos abiertos de lectura (ORFs por sus siglas en ingl´es) los cuales se considera son requeridos durante las primeras etapas de la infección y que codifican la proteína asociada con la replicación (Rep) requerida para la iniciación de la replicación viral y para alterar el ciclo celular del hospedero (codificada por C1), una proteína potenciadora de la replicación (REn) (codificada por C3) y dos proteínas que contribuyen a la patogenicidad viral (codificadas por C2 y C4) (Gutierrez et al., 2004; Stanley, 2008). Específicamente C2 codifica para la proteína TrAP la cual actúa inhibiendo el mecanismo de silenciamiento del huésped que se activa cuando se presenta una infección viral, provoca mayor susceptibilidad al ADN o ARN viral y dicha susceptibilidad se le atribuye a la interacción del ORF C1 con quinasas celulares (Baliji et al., 2007). El ORF C4 codifica la proteína del mismo nombre determinante de la patogenicidad, la cual está involucrada en la producción de síntomas y en el movimiento del virus de una célula a otra (Teng et al., 2010; Velásquez-Valle et al., 2014).

En el sentido del virión se encuentran 3 ORFs: V1, V2 y V3 que codifican proteínas requeridas en etapas tardías de la infección. La proteína de la cápside (CP) (codificada por V1) está altamente conservada entre los curtovirus y es necesaria para la formación de viriones y para la infecció sistémica del huésped; además, es el principal determinante de la especificidad del insecto vector para la transmisión de planta a planta (Briddon et al., 1989). Los ORFs V2 y V3 son únicos para los curtovirus; la proteína V2 (codifica por V2) regula los niveles de ADN de cadena doble y sencilla, mientras que el ORF V3 codifica la proteína del movimiento  $(MP)$  que facilita el movimiento del virus entre las células (Figura 2.3) (Hormuzdi and Bisaro, 1995; Stanley, 2008).

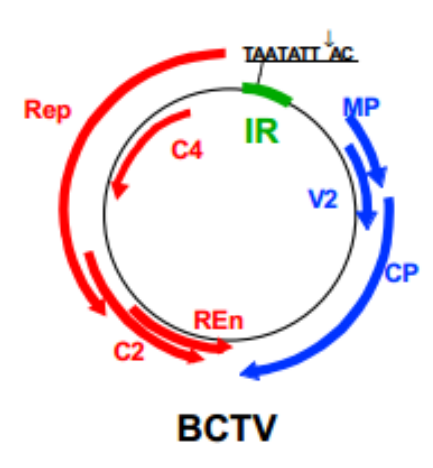

Figura 2.3: Organización y sentido de los 7 ORFs que componen el genoma de los curtovirus. Fuente: Gutierrez et al. (2004)

### 2.3.4 Replicación

De acuerdo con Stanley (2008) la replicación de los curtovirus se lleva a cabo por medio de dos estrategias: por el mecanismo del círculo rodante y por el mecanismo de replicación dependiente de la recombinación. Durante la replicación, Rep interactúa con los iterones localizados en la IR e introduce una mella en la cadena del sentido del virión del ADN de doble cadena (dsDNA) entre la secuencia nanonucleótidica (TAATATT/AC). Por analogía con la estrategia de replicación de los begomovirus, Rep luego forma un enlace covalente con el extremo 5' de la mella en la cadena del sentido del virión. Sin embargo, como Rep no tiene actividad polimerasa, el extremo 3' debe ser extendido por una polimerasa huésped. Toda la longitud de la hebra naciente es cortada y relegada por Rep para producir ADN circular de cadena sencilla el cual puede volver a entrar al ciclo de replicación o puede ser encapsidado.

Generalmente se considera que la replicación dependiente de recombinación ocurre después que la replicación por círculo rodante en el ciclo de infección; mediante este mecanismo un subproducto de ADN de cadena sencilla es recombinado con secuencias homologas dentro de un modelo circular o multimérico de ADN de doble cadena para iniciar la replicación, un proceso mediado por una proteína de recombinación y frecuentemente desencadenado por la ruptura de la doble cadena. Falta establecer qué proteínas víricas, si las hay, contribuyen a este proceso, aunque es posible que la actividad helicasa de Rep participe en ambas estrategias de replicación.

#### 2.3.5 El vector: Circullifer tenellus Baker (Homoptera: Cicadellidae)

Las chicharritas saltadoras (*Circulifer tenellus*) son insectos pequeños de aproximadamente 3.1 a 3.5 mm de longitud y 1 mm de ancho, son miembros de la subfamilia Deltocephalinae pertenecientes a la familia Cicadellidae (Figura 2.4) (Bennett, 1971; Creamer et al., 2003).

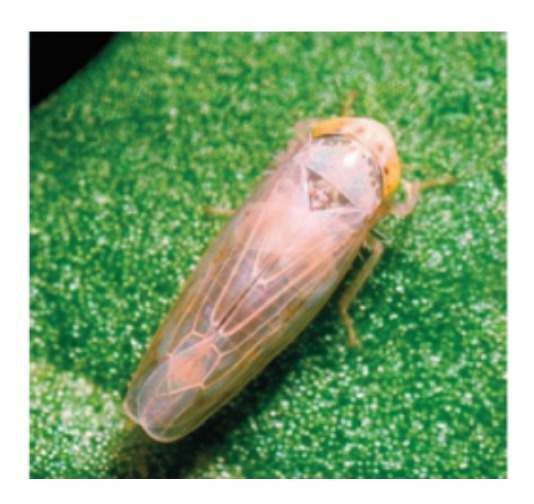

Figura 2.4: Chicharrita saltadora (Circulifer tenellus). Fuente: Stanley (2008)

Estos insectos tienen 3 fases de desarrollo: huevo, ninfa y adulto; se piensa que las ninfas adquieren los virus de malezas perennes anuales, cuando estos huéspedes se secan a mediados y finales de la primavera, los adultos virulentos de chicharritas emigran a otras áreas agrícolas donde transmiten los virus a cultivos o malezas (Chen et al., 2010; Velásquez-Valle et al., 2014). Son muy activos a altas temperaturas en climas áridos y semiáridos; varían de color dependiendo de cada individuo y de la época del año. Se alimentan de la savia contenida en las plantas localiz´andola gracias a su capacidad de detectar los gradientes de pH diferenciando al par´enquima acido del floema alcalino. Aunque la picadura del insecto como tal no causa ningún daño significativo a la planta, la capacidad de transmitir virus lo convierten en una amenaza para los cultivos (Bennett, 1971; Velásquez-Valle et al., 2014).

La interacción entre el virus y el insecto vector comienza cuando a chicharrita se alimenta de una planta infectada con curtovirus y este patógeno es ingerido, los viriones pasan a través del canal alimenticio y llegan al tracto digestivo en donde son absorbidos probablemente mediante un mecanismo de endocitosis mediado por un receptor (Nault, 1997) cuando los viriones llegan a la hemolinfa son transportados a las gl´andulas salivales y de ah´ı ser transmitidos a otra planta al momento de alimentarse (Whitfield et al., 2015). La manera de transmisión es circulativa persistente (Bennett, 1971).

Para transmitir un curtovirus eficientemente la chicharrita necesita de 48 horas de alimentación de una planta infectada aunque con la cantidad de virus que adquiere después de una hora de alimentación pueden hacer una transmisión efectiva a plantas sanas; se requiere tan sólo un minuto o dos de alimentación de plantas infectadas para que el insecto adquiera el vector. El periodo de latencia es de tan sólo cuatro horas; el virus no se replica dentro del insecto vector, sólo es persistente por aproximadamente un mes (Bennett, 1971; Soto and Gilbertson, 2003; Velásquez-Valle et al., 2014).
# CAPÍTULO<sup>3</sup>

## Materiales y métodos

#### 3.1 Colecta de campo y manejo de muestras.

Se realizaron visitas programadas a las principales zonas productoras de chile pasilla presentes en el estado de Zacatecas y colectamos plantas que mostraban síntomas característicos de infección por curtovirus (amarillamientos, enanismo, deformación foliar, aborto de flor, etc.) en el municipio de Villa de Cos, Zacatecas (23◦ 29' 30" N, 102◦ 8' 0" W). Las muestras colectadas fueron rotuladas y almacenadas inicialmente en bolsas de plástico a -20 °C.

#### 3.2 Extracción de ADN de las plantas de chile tipo ancho.

La extracción del ADN total se hizo a partir de 100 mg de hoja de plantas de chile sintomáticas mediante el método CTAB  $3\%$  (ver Anexo 1), utilizando nitrógeno líquido y el buffer de extracción compuesto por TRIS-HCl 100 mM pH 8, NaCl 1.4 M, EDTA 20 mM, CTAB  $3\%$ , B-mercaptoetanol  $0.2\%$  y agua destilada estéril. Las pastillas de ADN se resuspendieron en 50 µl de agua destilada estéril y se almacenaron a -20 °C.

#### 3.3 Diagnóstico de curtovirus mediante PCR.

La identificación del ADN de curtovirus a partir de plantas de chile sintomáticas se realizó utilizando dos combinaciones de oligonucleótidos universales: la primera, RepQWEfor / CurCP-450rev amplifica un producto de PCR de aproximadamente 1,760 pb que incluye la totalidad de la región intergénica, los genes V2, V3 y porciones de los genes C1 y V1, mientras que la combinación y  $CurV2Gen910$ for /  $CurRep2GQrev$  produce un amplicón de 1,850 pb que incluye las secuencias restantes de los genes C1, V1 y la totalidad de los genes  $C2$  y  $C3$  (Velásquez-Valle et al., 2012a). Los amplicones obtenidos a partir de estas combinaciones comprenden la totalidad del genoma de los virus pertenecientes al genero curtovirus, y se traslapan en una región de aproximadamente 250 pb para el caso del gen Rep y 450 pb para el gen CP, lo cual facilita el ensamble correcto de los genomas completos en el caso de infecciones mixtas (Figura 3.1). El protocolo de amplificación del ADN viral consistió en: desnaturalización inicial a 94 °C/2 min, y 35 ciclos conformados por 94 °C/1 min, 55 °C/1 min 30 s, 72 °C/1 min 30 s, con una extensión final de 72 °C/5 min.

Los productos amplificados se analizaron por movilidad electroforética en geles de agarosa al 1 %.

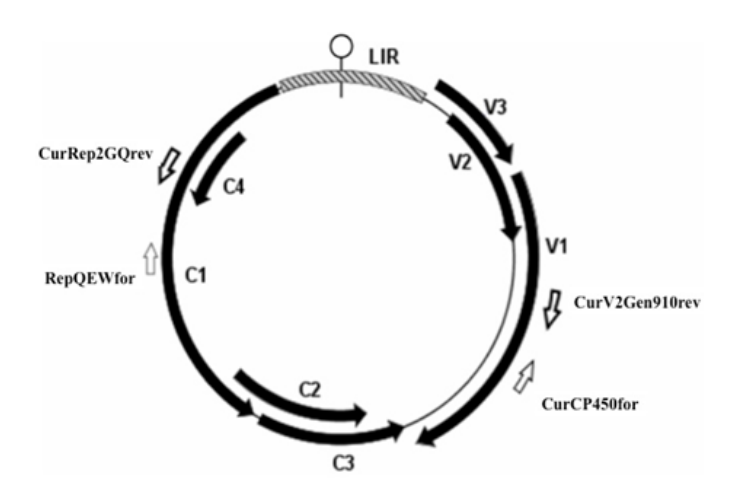

Figura 3.1: Genoma representativo de curtovirus indicando las regiones amplificadas con cada combinación de iniciadores universales evaluados en este estudio. Las flechas indican el sentido del iniciador con respecto a la dirección de replicación del virus, "for" (en sentido de las manecillas del reloj) y "rev" (en sentido contrario a las manecillas del reloj).

#### 3.4 Clonación.

Los productos de PCR obtenidos a partir de las muestras de campo se clonaron directamente en el plásmido pGEM-T Easy (Promega, Madison, WI), según las indicaciones del proveedor. La transformación de células competentes de Escherichia coli top 10 se realizó por el método de choque térmico (ver Anexo 2), facilitando la selección de transformantes en base al color de las colonias crecidas (blancas/azules) en medio Lb conteniendo carbenicilina (agente selectivo), IPTG y X-gal. La extracción del ADN plasmídico se realizó de acuerdo al procedimiento modificado de Birnboim (ver Anexo 3) (Sambrook and Russell, 2001).

#### 3.5 Análisis por RFLP's y secuenciación.

Las clonas recombinantes obtenidas fueron digeridas con la enzima de restricción EcoRI, con el fin de confirmar la presencia de los fragmentos de PCR esperados para cada combinación de oligonucleótidos utilizada. Posteriormente, las clonas positivas se sometieron a un análisis de RFLP's utilizando las enzimas de restricción HinfI y HhaI cada una en combinación con EcoRI (New England BioLabs), para identificar bandas polim´orficas con el fin de indicar si se trata de una infección simple o mixta. Los productos digeridos se visualizaron por electroforesis de gel de agarosa al  $2\%$ . Las clonas seleccionadas se enviaron al laboratorio nacional de biotecnología agrícola, médica y ambiental (LANBAMA) en San Luis Potosí, México para su secuenciación.

#### 3.6 Análisis filogenético.

Las secuencias obtenidas se compararon con las presentes en la base de datos del GenBank y mediante los programas computacionales Edit Seq y MegAlign del DNASTAR se armó la secuencia correspondiente al genoma del curtovirus identificado. Una vez que obtuvimos la secuencia completa construimos un árbol filogenético utilizando las secuencias de curtovirus conocidos presentes en la base de datos y un grupo externo mediante el uso del programa computacional CLUSTALW a través del método neighbor-joining (software DNASTAR, Lasergene, London). El bootstrapping se llevó a cabo 1,000 veces para la estimación de la estabilidad y el apoyo a las ramas.

#### 3.7 Diseño y construcción del hemidímero pCambia + curto.

La construcción de clonas infectivas permite la inoculación directa del virus sin la necesidad de usar enzimas de restricción para la liberación del virus previo a la inoculación de las plantas. La construcción de los vectores virales basados en hemidímeros se llevó a cabo de acuerdo con los siguientes pasos:

Una vez que tuvimos la secuencia completa del curtovirus se identificaron dos sitios de restricción únicos con la condición de que la secuencia de ADN contenida entre estos dos sitios de corte incluyan al origen de replicación viral. Los sitios antes mencionados deben de estar ausentes en la secuencia del plásmido pBlueScript SK- (pBS).

Para liberar el monómero completo se seleccionó la enzima EcoRI y para liberar el fragmento que contenía el origen de replicación se seleccionaron las enzimas ScaI y EcoRV.

#### Clonación del monómero  $BCTV-PeYD$  en pBS (construcción pBS + monómero  $BCTV-PeYD$ ).

Para liberar el monómero  $BCTV-PeYD$  de la construcción en PGEM, se realizó digestión con la enzima EcoRI (New England BioLabs) y se purificó la banda de interés por columna de un gel de agarosa al 1% con el "kit Wizard" (ver Anexo 4). Se realizó templiphi (ver Anexo 5) de esta purificación de banda para tener una buena cantidad de ADN. Una vez que se obtuvo el virus de la reacción de templiphi, se digirió con la enzima EcoRI (New England BioLabs) con la siguiente mezcla de reacción:

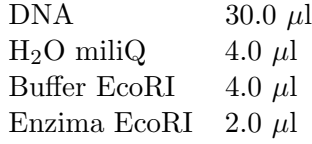

También se realizó digestión del vector pBlueScript SK- o pBS (en el cual inicialmente se hizo la construcción del hemidímero) con la enzima EcoRI (New England BioLabs) con la siguiente mezcla de reacción:

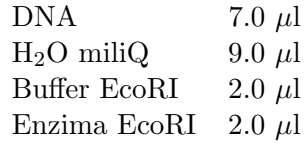

Los productos digeridos se analizaron por movilidad electroforética en geles de agarosa al 1.0 %.

El vector pBS-EcoRI se desfosforiló con la enzima Antarctict Phosphatase (New England BioLabs) como sigue:

1. Mezcla de reacción para desfosforilar:

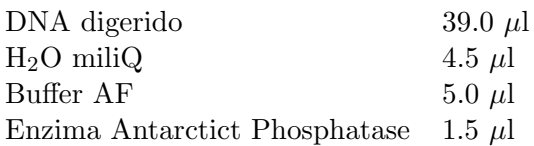

2. Incubar a 37 ◦C durante 30 minutos.

3. Inactivar la enzima incubando durante 15 minutos a 65 ◦C.

4. Purificar en columna (ver Anexo 4).

Una vez que se tuvieron el monómero  $BCTV-PeYD$  y el vector digeridos con la enzima EcoRI (New England BioLabs), se realizó la ligación del monómero  $BCTV-PeYD$  con el vector pBS diluido 1:10 con la siguiente mezcla de reacción:

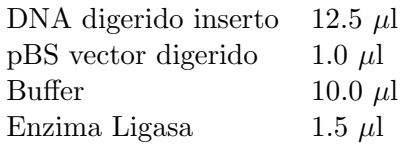

Dicha ligación se transformó por choque térmico en células competentes de calcio de  $Escherichia coli$  top 10 (ver Anexo 2), facilitando la selección de transformantes en base al color de las colonias crecidas (blancas/azules) en medio Lb conteniendo carbenicilina (agente selectivo), IPTG y X-gal. La extracción del ADN plasmídico se realizó de acuerdo al procedimiento modificado de Birnboim (ver Anexo 3) (Sambrook y Russell, 2001). Las minipreparaciones obtenidas se analizaron por movilidad electroforética en gel de agarosa al  $1.0\%$ .

Una vez seleccionadas las posibles minipreparaciones transformadas, se realizó digestión con la enzima EcoRI (New England BioLabs) para verificar la clonación del monómero BCTV-PeYD, la mezcla de Rx fue la siguiente:

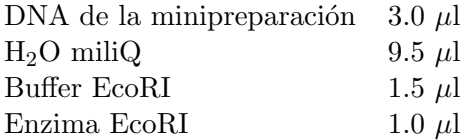

Se seleccionó una de las minipreparaciones y se mandó secuenciar al LANBAMA, la muestra se purificó por columna mediante el kit "Jena Bioscience" (ver Anexo 6). Una vez que se obtuvo la secuencia y se verificó que la clonación del monómero  $BCTV$ - $PeYD$  en el vector pBS era correcta, se realizó maxipreparación (basado en el método de Birnboim) (ver Anexo 7) de la muestra para tener una gran cantidad de ésta construcción.

#### Clonación del fragmento EcoRV/ScaI en pBS (construcción pBS + fragmento EcoRV/ScaI).

Para la obtención del fragmento EcoRV/ScaI que contiene el origen de replicación, se realizó doble digestión con las enzimas EcoRV y ScaI-HF (ambas de New England BioLabs) de la construcción que ya se tenía en pBS con el monómero  $BCTV-PeYD$ clonado, la mezcla de reacción fue la siguiente:

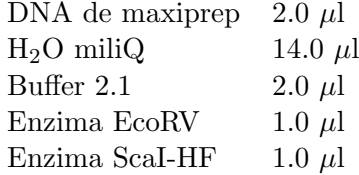

La doble digestión se corrió en un gel de agarosa al  $1\%$ , de ese gel se purificó la banda de interés por columna con el con el "kit Wizard" (ver Anexo 4).

La digestión del vector pBS se realizó con la enzima SmaI (New England BioLabs), que proporciona extremos romos, con la siguiente mezcla de reacción:

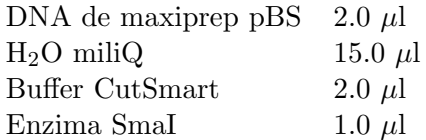

Los productos digeridos y la purificación se analizaron por movilidad electroforética en geles de agarosa al 1.0 %.

El vector pBS-SmaI se desfosforiló con la enzima CIP (New England BioLabs) como sigue:

1. Mezcla de reacción para desfosforilar:

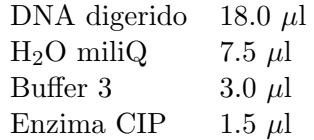

- 2. Incubar a 37 ◦C durante 30 minutos.
- 3. Purificar en columna (ver Anexo 4) para inactivar la enzima.

Se realizó la ligación del fragmento EcoRV/ScaI con el vector pBS-SmaI con la enzima T4 DNA ligase, la mezcla de reacción fue la siguiente:

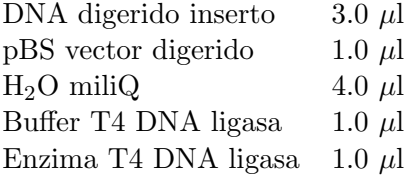

Dicha ligación se transformó por choque térmico en células competentes de calcio de  $Escherichia coli$  top 10 (ver Anexo 2), facilitando la selección de transformantes en base al color de las colonias crecidas (blancas/azules) en medio Lb conteniendo carbenicilina (agente selectivo), IPTG y X-gal. La extracción del ADN plasmídico se realizó de acuerdo al procedimiento modificado de Birnboim (ver Anexo 3) (Sambrook y Russell, 2001). Las minipreparaciones obtenidas se analizaron por movilidad electroforética en gel de agarosa al 1.0 %.

Debido a que se tenían dos posibles formas de clonación del fragmento, se realizó digestión de las minipreparaciones con la enzima EcoRI (New England BioLabs) para verificar la clonación y el sentido de la misma del fragmento EcoRV/ScaI, la mezcla de Rx fue la siguiente:

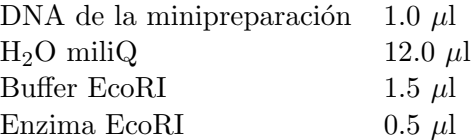

Se seleccionó una de las minipreparaciones y se mandó secuenciar al LANBAMA, la muestra se purificó por columna mediante el kit "Jena Bioscience" (ver Anexo 6). Una vez que se obtuvo la secuencia y se verificó que la clonación del fragmento EcoR-V/ScaI en el vector pBS era correcta, se realizó maxipreparación (basado en el método de Birnboim) (ver Anexo 7) de la muestra para tener una gran cantidad de ésta construcción.

#### Clonación del hemidímero en pBS (construcción pBS + hemidímero).

Para la construcción del hemidímero se realizó lo siguiente:

• De la clonación que ya se tenía del monómero  $BCTV-PeYD$  en pBS, se realizó digestión con la enzima EcoRI (New England BioLabs) para poder liberar el monómero, la mezcla de reacción fue la siguiente:

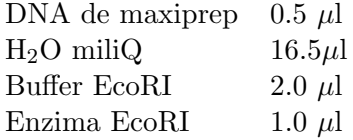

Debido a que el tamaño del virus es similar al del vector, se procedió a realizar una segunda digestión con la enzima NgoMIV (New England BioLabs) para poder ver la digestión de manera correcta, la mezcla de reacción fue la siguiente:

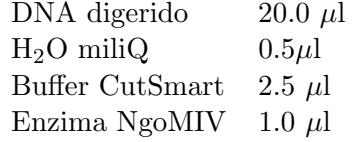

La doble digestión se corrió en un gel de agarosa al  $1\%$ .

 $\bullet$  El fragmento EcoRV/ScaI que contiene el origen de replicación clonado en el vector pBS se digiri´o con la enzima EcoRI (New England BioLabs) con la siguiente mezcla de reacción:

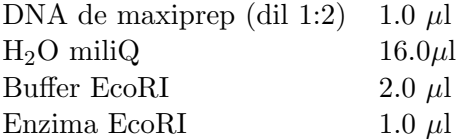

Posteriormente se analizó esta digestión por movilidad electroforética en gel de agarosa al  $1\%$ .

• Se llevo a cabo la ligación del monómero  $BCTV-PeYD$ , digerido con la enzima EcoRI (New England BioLabs), con el fragmento EcoRV/ScaI clonado en pBS (pBS+fragmento EcoRV/ScaI), también digerido con la enzima EcoRI (New England BioLabs), con la siguiente mezcla de reacción usando la enzima T4 DNA ligase:

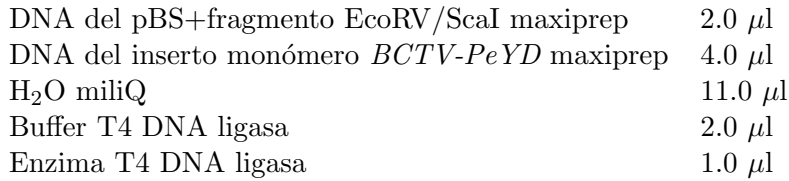

Dicha ligación se transformó por choque térmico en células competentes de calcio de  $Escherichia coli$  top 10 (ver Anexo 2), facilitando la selección de transformantes en base al color de las colonias crecidas (blancas/azules) en medio Lb conteniendo carbenicilina (agente selectivo), IPTG y X-gal. Debido a que el vector pBS+fragmento EcoRV/ScaI no se desfosforiló, se realizó PCR de colonia para descartar falsos positivos con al combinación de oligos Curto-CP190for / CurRep2GQrev. El protocolo de amplificación del ADN viral consistió en: desnaturalización inicial a 94 °C/2 min, y 35 ciclos conformados por 94 °C/1 min, 55 °C/1 min, 72 °C/2 min, con una extensión final de 72  $\mathrm{^{\circ}C/5}$  min.

Los productos amplificados se analizaron por movilidad electroforética en geles de agarosa al 1 %.

Una vez que se obtuvo una prueba positiva en el PCR se procedió a realizar miniprep de la muestra. La extracción del ADN plasmídico se realizó de acuerdo al procedimiento modificado de Birnboim (ver Anexo 3) (Sambrook y Russell, 2001). Las minipreparación obtenida se analizó por movilidad electroforética en gel de agarosa al  $1.0\%$ .

Se procedió a realizar digestión con las enzimas EcoRI y SpeI (ambas de New England BioLabs) por separado para corroborar que se tenía el hemidímero en el sentido correcto, la mezcla de Rx fue la siguiente:

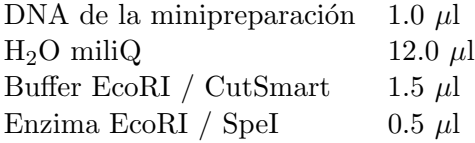

La minipreparación seleccionada se mandó secuenciar al LANBAMA, la muestra se purificó por columna mediante el kit "Jena Bioscience" (ver Anexo 6).

Una vez que se obtuvo la secuencia y se verificó que la clonación del hemidímero  $BCTV-PeYD$  en el vector pBS era correcta, se realizó maxipreparación (basado en el m´etodo de Birnboim) (ver Anexo 7) de la muestra para tener una gran cantidad de ésta construcción.

Construcción de sistema para monitorear temperatura  $(T)$  y humedad relativa (HR) de las plantas durante la infección con el hemidímero.

Para asegurar que los síntomas presentados por las plantas después de la infección fuesen exclusivamente causados por el curtovirus BCTV-PeYD y no por condiciones ambientales o de nutrición, se monitoreó la temperatura y humedad relativa de las cámaras bioclimáticas utilizadas para el crecimiento y recuperación de las plantas después de la infección; aunque las cámaras bioclimáticas tienen sus propios controles de temperatura y humedad, se verificó que las condiciones climáticas fueran las que se requerían.

El monitoreo de la T y HR se realizaron con el sensor DHT11 (Figura 3.2) el cual tiene un rango de medición de temperatura entre 0 y 50 °C con una precisión de  $\pm 2$  °C, un rango de medición de humedad relativa entre 20 y 80 % con precisión de  $\pm 5\%$  y una frecuencia de muestreo de 1 Hz (1 muestra por segundo).

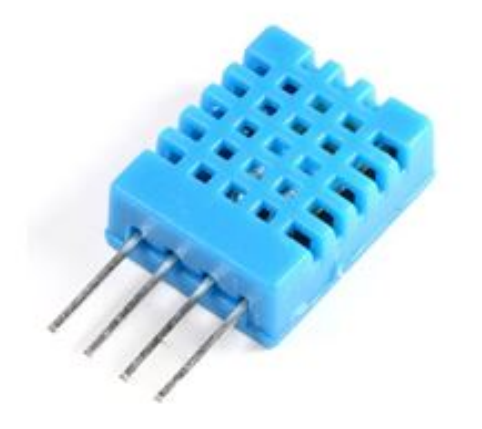

Figura 3.2: Sensor de temperatura y humedad relativa DHT11.

Para el almacenamiento de los datos registrados se utilizó un adaptador para tarjeta micro SD (Figura 3.3) para lectura y escritura de los datos sensados. Se puede colocar un micro SD del tama˜no que se requiera para almacenar todos los datos necesarios, en este caso se usó una tarjeta de 4 GB.

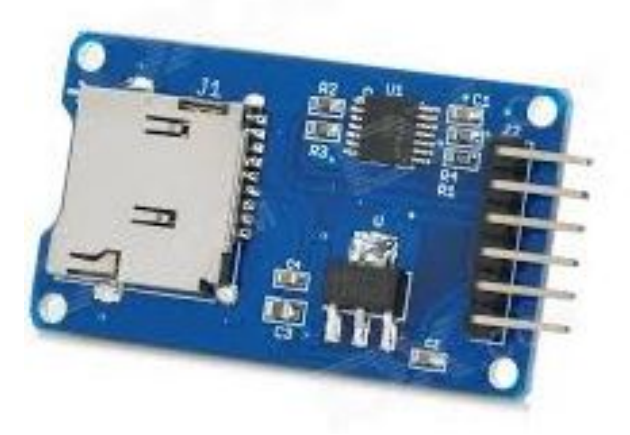

Figura 3.3: Adaptador para tarjeta micro SD necesario para la lectura y escritura de los datos.

El ARDUINO UNO (Figura 3.4) fue utilizado para ensamblar el sensor y el módulo de la tarjeta micro SD para la medición y almacenamiento de las variables temperatura y humedad relativa; la programación del circuito se realizó en el software de la misma placa, en dicho programa se puede modificar el tiempo de medición (ver Anexo 8). El esquema de la Figura 3.5 muestra las conexiones de la placa con el sensor DHT11 y el módulo para micro SD.

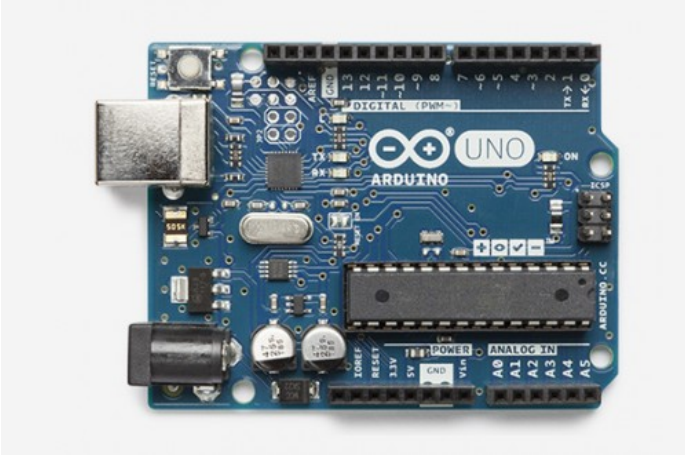

Figura 3.4: Placa de Arduino UNO utilizada para el emsamble del sensor DHT11 y el módulo de micro SD.

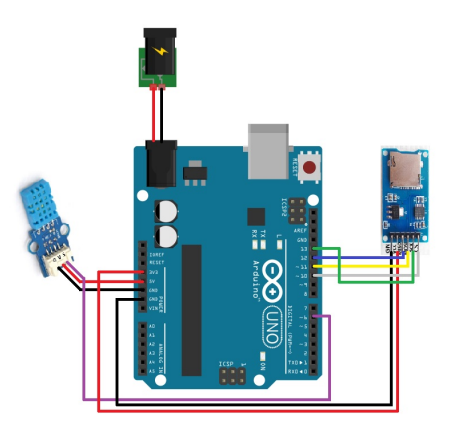

Figura 3.5: Esquema representativo de la conexión del Arduino UNO con el sensor DHT11 y el módulo para micro SD.

La verificación del sistema se realizó comparando los datos obtenidos cada hora del sensor DHT11 contra un comercial marca STEREN con doble sensor de temperatura (interno y externo) con un rango de medición externa de -50 a 90 °C y un rango de medición de humedad relativa de 10 a 99%. Posteriormente se realizaron mediciones dentro de una cámara bioclimática tomando como referencia los valores de temperatura y humedad relativa de su sistema de control (22 ◦C y % respectivamente), las mediciones se hicieron con intervalos de 60 minutos.

#### Infección de plantas de Nicotiana benthamiana con la construcción pBS + hemidímero por la técnica de biobalística.

Una vez que obtuvimos el hemidímero clonado en el vector pBS, se procedió a verificar su habilidad para causar infección por experimentos de bombardeo (ver Anexo 9).

El material vegetal usado fue Nicotiana benthamiana, las semillas se pusieron a crecer en sustrato peat moss en charolas selladas para mantener la humedad hasta que las plantas estuvieran listas para ser trasplantadas. El trasplante se llevó a cabo en cuando la planta tenía dos hojas verdaderas, se pasaron a macetas plásticas con el mismo sustrato (peat moss) y se regaron constantemente. Las plantas se pusieron a crecer en c´amaras bioclimáticas a una temperatura de 25 °C y humedad relativa de 38 %.

Se bombardearon 6 plantas de N. benthamiana con 4 hojas verdaderas de aproximadamente 5 cm de longitud (Figura 3.6) más 3 controles negativos. Después del bombardeo se pusieron a recuperar las plantas en cámara bioclimática en las mismas condiciones que se tenían.

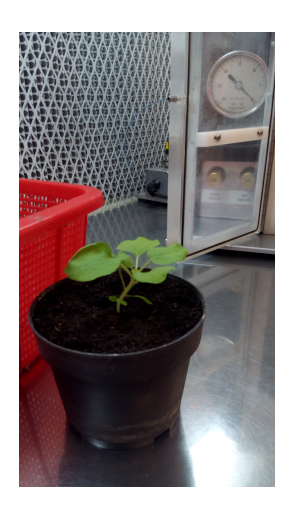

Figura 3.6: Planta de Nicotiana benthamiana con 4 hojas verdaderas.

#### Clonación del hemidímero en el vector binario pCambia (construcción pCam $bia + hemidímero).$

Debido a que el vector pBS es un vector con un único origen de replicación, se procedió a clonar el hemid´ımero BCTV-PeYD en el vector binario pCambia para poder realizar transformación de Agrobacterium tumefaciens.

Para liberar el hemídímero del vector pBS, se seleccionaron los sitios BamHI y HindIII (ambas de New England BioLabs) que bordeaban a este fragmento de interés. La doble digestión se llevo a cabo como sigue:

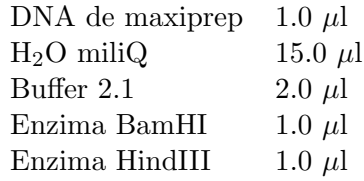

La doble digestión se corrió en un gel de agarosa al  $1\%$ , de ese gel se purificó la banda de interés por columna con el con el "kit Wizard" (ver Anexo 4).

Para el vector pCambia, primero se realizó la digestión con la enzima BamHI (New England BioLabs) ya que los dos sitios de digestión están muy cercanos y de esta manera se puede asegurar que las enzimas digieren por completo; la mezcla de reacción para dicha digestión fue la siguiente:

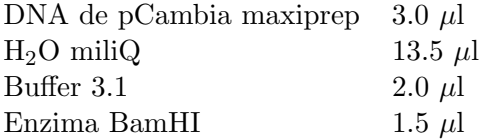

Una vez que la enzima BamHI linealizó por completo el vector pCambia se precipitó la reacción y se digirió ahora con la enzima HindIII (New England BioLabs) con la siguiente mezcla de reacción:

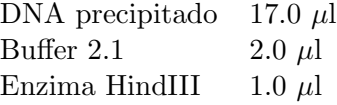

Los productos digeridos y la purificación se analizaron por movilidad electroforética en geles de agarosa al 1.0 %.

El vector pCambia BamHI/HindIII se desfosforiló con la enzima Antarctic Phosphatase (New England BioLabs) como sigue:

1. Mezcla de reacción para desfosforilar:

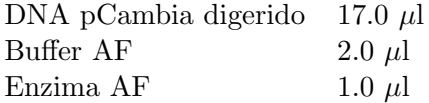

2. Incubar a 37 ◦C durante 30 minutos.

3. Inactivar la enzima a 80 ◦C durante 2 minutos.

Se realizó la ligación del hemidímero  $BCTV-PeYD$  con el vector pCambia BamHI/HindIII con la enzima T4 DNA ligase, la mezcla de reacción fue la siguiente:

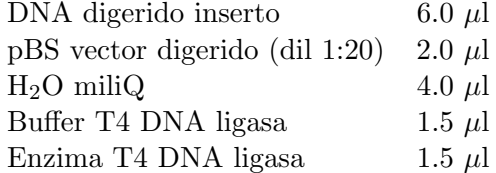

Dicha ligación se transformó por choque térmico en células competentes de calcio de  $Escherichia coli$  top 10 (ver Anexo 2), se plaqueó en medio Lb conteniendo kanamicina (agente selectivo), IPTG y X-gal. La extracción del ADN plasmídico se realizó de acuerdo al procedimiento modificado de Birnboim (ver Anexo 3) (Sambrook y Russell, 2001). Las minipreparaciones obtenidas se analizaron por movilidad electroforética en gel de agarosa al  $1.0\%$ .

Para corroborar que se tenía el hemidímero clonado en el vector pCambia, se realizó doble digestión con las enzimas BamHI y HindIII (ambas de New England BioLabs) para verificar que se liberara el fragmento deseado, la mezcla de Rx fue la siguiente:

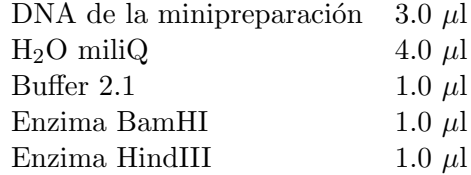

Se seleccionó una de las minipreparaciones y se mandó secuenciar al LANBAMA, la muestra se purificó por columna mediante el kit "Jena Bioscience" (ver Anexo 6). Una vez que se obtuvo la secuencia y se verificó que la clonación del hemidímero  $BCTV$ - $PeYD$  en el vector pCambia era correcta, se realizó maxipreparación (basado en el método de Birnboim) (ver Anexo 7) de la muestra para tener una gran cantidad de ésta construcción.

#### 3.8 Transformación de Agrobacterium tumefaciens con la construcción  $pCambia + hemidímero BCTV-PeYD$

La infección de las plantas de chile ancho con al menos cuatro hojas verdaderas, Nicotiana benthamiana, jitomate y frijol con 6 hojas verdaderas y libres de patógenos se realizó mediante el método de agroinfiltarción con Agrobacterium tumefaciens (ver Anexo 11). Primero se realizó la transformación de la cepa bacteriana GV3101 mediante electroporación (ver Anexo 10), después se pusó a crecer la cepa en medio SOC líquido y se agronifiltraron las plantas con una jeringa sin aguja (ver Anexo 11), posteriormente se recuperaron en una cámara de crecimiento sellada. A los 7, 14 y 21 días se confirmó por PCR y secuenciación la presencia de infección y se documentó la sintomatología obtenida.

#### 3.9 Obtención de las imágenes y creación de la base de datos.

Una vez que se tuvieron plantas infectadas con la construcción del hemidímero pCambia + curto, se prosiguió a obtener las imágenes de las plantas con una cámara Nikon D3300 con sensor de imagen CMOS de 24.2 megapíxeles en formato DX, 5 CPS y un ISO de 100 a 12800. Las fotografías se tomaron de una manera controlada de tal forma que la planta siempre estaba situada en el mismo lugar para tener la misma iluminación en todas las ocasiones y siempre tenía la misma orientación. Las imágenes obtenidas se transformaron a los espacios de color RGB y HSV donde se pueden obtener características de los mosaicos y deformación foliar provocados por el BCTV-PeYD.

## CAPÍTULO

## Resultados y Discusión

#### 4.1 Aislamiento e identificación molecular del genoma de curtovirus presentes en los cultivos de chile pasilla en Zacatecas.

Tomando en consideración que las condiciones climáticas de algunas zonas de nuestro país pertenecientes al desierto Chihuahuense son muy similares a las presentes en las principales zonas afectadas por curtovirus en los estados de Texas y Nuevo México (Baliji et al., 2004; Creamer et al., 2005) y, puesto que el insecto vector de los curtovirus se distribuye en todo el desierto Chihuahuense, supusimos que debían existir curtovirus en las regiones semi-áridas de Zacatecas. Con base en lo anterior nos dimos a la tarea de hacer muestreos programados en regiones productoras de chile localizadas en Zacatecas en busca del insecto vector (C. tenellus) y plantas de chile con síntomas característicos de infección por curtovirus.

Se localizaron cultivos de chile pasilla con síntomas como enanismo, amarillamiento y enchinamiento de las hojas en forma de cuchara (Figura 4.1) en el municipio de Villa de Cos, Zacatecas (23° 29' 30" N, 102° 8' 0" W). La incidencia de síntomas se observo en un rango que va de un 10 hasta un 15 % de las plantas observadas.

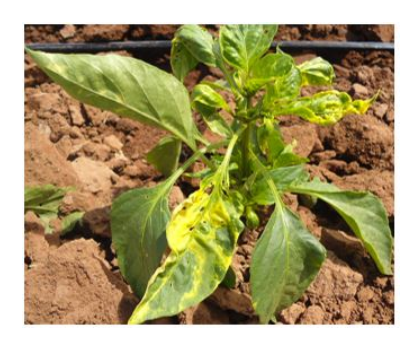

Figura 4.1: Síntomas severos asociados con la presencia de curtovirus: enanismo, amarillamiento y deformación foliar (acucharamiento de la hoja) en cultivos de chile pasilla localizados en Villa de Cos, Zacatecas.

Se colectaron 20 muestras sintomáticas y se analizaron por PCR utilizando las combinaciones de oligonucleótidos RepQWEFor / CurCP-450Rev y CurV2Gen910For / CurRep2GQRev (Velásquez-Valle et al., 2012a) las cuales permitieron amplificar la totalidad del o los genomas contenidos en la muestras problema (Figura 4.1) y es así como se confirmó la presencia de ADN de curtovirus en 16 de las 20 muestras analizadas. Además los controles positivos y negativos indicaron que la reacción se realizó correctamente (Figura 4.2).

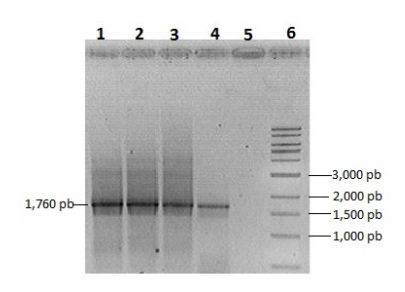

Figura 4.2: PCR positivo para curtovirus de las plantas sintomáticas de chile pasilla. Carriles: 1) control positivo; 2-4) muestras sintom´aticas de chile pasilla; 5) control negativo; 6) marcador de peso molecular 1 Kb.

Las clonas obtenidas a partir de cada extracto de ADN analizado se sometieron a la técnica de RFLPs y en todos los extractos de ADN analizados se observó un solo patrón de restricción lo que indicó la presencia de infecciones sencillas, es decir, causadas por el mismo curtovirus (Figura 4.3). Posteriormente, se analizaron las secuencias de ADN obtenidas a partir de la secuenciación de las clonas seleccionadas. Las secuencias obtenidas se editaron y se aisló un genoma viral de 2,971 pb. El uso de la técnica de RFLPs para identificar la presencia de infecciones sencillas o mixtas se constituye como una poderosa herramienta utilizada en el diagn´ostico molecular de enfermedades sin importar si el agente causal es cualquier otro fitopatógeno (Mauricio-Castillo et al., 2015) y además permite ahorrar dinero y tiempo al no tener que enviar a secuenciar un gran número de clonas que contienen el mismo producto de PCR.

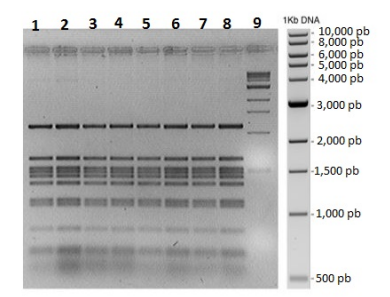

Figura 4.3: Patrones de restricción de las clonas positivas para curtovirus de las plantas sintomáticas de chile pasilla. Carriles: 1-8) doble digestión de las muestras positivas para curtovirus de chile pasilla; 9) marcador de peso molecular 1 Kb.

Los genomas obtenidos a partir de cada extracto se compararon entre sí y se observó una similitud a nivel de secuencia del 99.9 % entre ellos, indicando que el virus que afectaba a todas las plantas analizadas era el mismo. Posteriormente se inició con la identificación a nivel de especie del virus en cuestión y se hizo un análisis de la secuencia mediante el algoritmo computacional Clustal V (MegAlign, DNAStar) utilizando las secuencias de curtovirus disponibles en la base de datos del GenBank y obtuvimos una similitud del 96 % con Beet curly top virus- $PeYD$  ( $BCTV-PeYD$ ), su pariente mas cercano. Cabe resaltar que sólo existen dos reportes en los que  $BCTV-PeYD$  se ha identificado como un factor limitante en la producción agrícola, el primero afectando chile en Nuevo México (Lam et al., 2009) mientras que el segundo fue en espinaca y betabel en Arizona, ambos estados pertenecientes a los Estados Unidos

(Nischwitz and Olsen, 2010). Los curtovirus tienen una gran capacidad de recombinación, ésto significa que pueden intercambiar porciones de sus genomas con otros curtovirus y generar nuevas varintes, cepas y/o especies cada vez más agresivas y un ejemplo claro es el virus aislado durante el presente trabajo  $(BCTV-PeYD)$  el cual se originó del intercambio de material genético entre curtovirus de las especies  $BCTV-SvrPep \gamma BCTV-Worland$ , ambos distribuidos predominantemente en el sur de los Estados Unidos (Lam et al., 2009) y reportados recientemente en nuestro país (Robles-Hernandez et al., 2011; Velásquez-Valle et al., 2012a). La sintomatología descrita durante el presente trabajo es muy similar a la observada en Nuevo México y establece la necesidad de emitir una alerta fitosanitaria que evite la aparición de nuevos curtovirus y disminuya el riesgo de sufrir afectaciones como las reportadas durante los años 2000 y 2002 en donde se llegó a perder hasta un tercio de la producción de chile en Nuevo M´exico debido a enfermedades causadas por curtovirus (Creamer et al., 2003). Los criterios taxonómicos actuales establecen que los aislados de un curtovirus cuyo genoma presente una identidad global del 93 al 99 % se consideran variantes de la misma especie (Varsani et al., 2014a). El curtovirus aislado durante el presente trabajo es una nueva variante de la especie  $BCTV-PeYD$  y representa el primer reporte sobre su presencia en México.

Los criterios taxonómicos actuales establecen que los aislados de un curtovirus cuyo genoma presenta una identidad global del 93 al 99 % se consideran variantes de la misma especie (Varsani et al., 2014a). El curtovirus aislado durante el presente trabajo es una nueva variante de la especie BCTV-PeYD y representa el primer reporte sobre su presencia afectando al cultivo de chile en nuestro país.

#### 4.2 Diseño y construcción del hemidímero pCambia + curto.

Para la realización del hemidímero pCambia + curto, primero se hizo la construcción en el vector pBlueScript SK- (pBS) clonando el monómero  $BCTV-PeYD$  y el fragmento EcoR-V/ScaI que completa el hemidímero para después pasar esta construcción al vector binario pCambia y así obtener la construcción deseada.

#### Clonación del monómero  $BCTV-PeYD$  en pBS (construcción pBS + monómero BCTV-PeYD).

Para la clonación del monómero  $BCTV-PeYD$  en el vector pBlueScript SK- (pBS), primero este vector fue digerido con la enzima EcoRI para poder linealizarlo utilizarlo como vector de clonación. En la (Figura 4.4) se muestra el vector con el sitio de corte EcoRI y el resultado de la digestión donde se observó una banda de aproximadamente 2,958 pb.

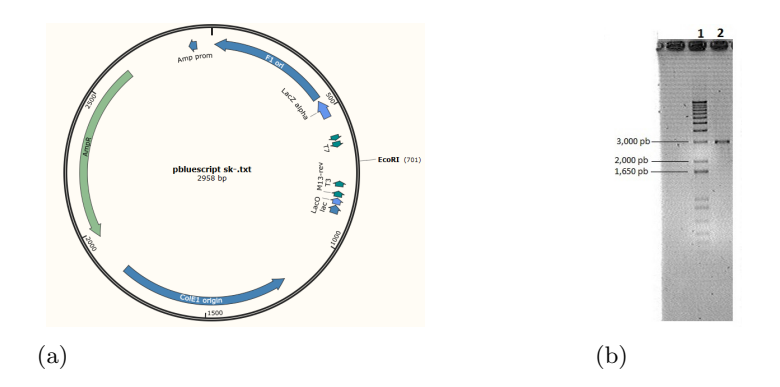

Figura 4.4: Digestión del vector pBS con la enzima EcoRI. a) Representación del vector pBS con su sitio de corte EcoRI. b) Digestión del vector pBS con la enzima EcoRI. Carriles: 1) marcador de peso molecular 1 Kb Plus; 2) pBS digerido con la enzima EcoRI.

El monómero del  $BCTV-PeYD$  obtenido del templiphi se digirió con la enzima EcoRI para poder ligarlo con el vector que tiene los mismos extremos ya que fue digerido con la misma enzima, se observó una banda de 2,971 pb aproximadamente (Figura 4.5b), en la figura también se puede observar el mapa del virus  $BCTV-PeYD$  con el sitio de corte EcoRI (Figura 4.5a).

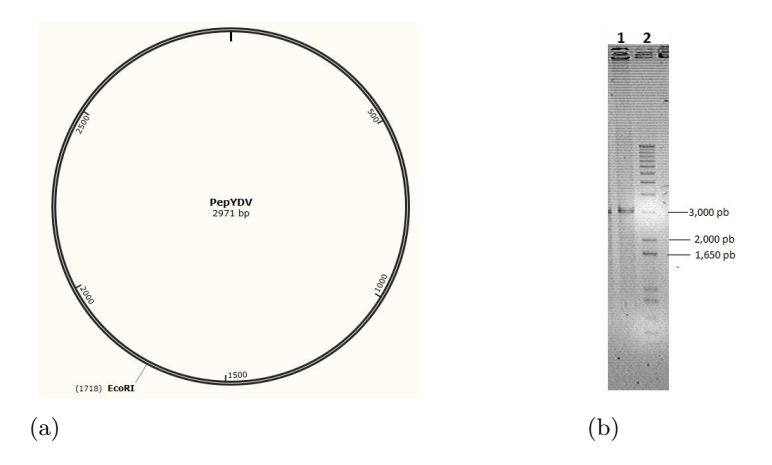

Figura 4.5: Digestión del virus  $BCTV-PeYD$  con la enzima EcoRI. a) Representación del virus  $BCTV-PeYD$ con su sitio de corte EcoRI. b) Digestión del virus  $BCTV-PeYD$  con la enzima EcoRI. Carriles: 1) virus BCTV-PeYD digerido con EcoRI; 2) marcador de peso molecular 1 Kb Plus.

Se transformaron células de E. coli con el producto de la ligación entre el inserto correspondiente y el vector de expresión pBS. Se extrajo el ADN plasmídico de las clonas obtenidas a partir de la transformación de las células de E. coli con el producto de ligación (Figura 4.6a). Posteriormente, se realizó la digestión del ADN plasmídico con la enzima de restricción EcoRI para corroborar que las clonas obtenidas tuvieran realmente el inserto de interés. La Figura 4.6b muestra el resultado de la digestión. En ella se observa una banda de aproximadamente 3,000 pb que corresponde al virus y al vector, ya que los tamaños de ambos son muy similares  $(2,971$  pb y  $2,958$  pb respectivamente).

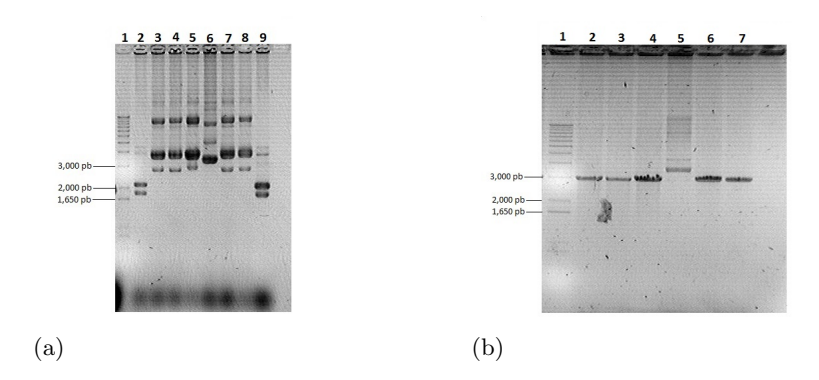

Figura 4.6: ADN plasmídico y digestión. a) ADN plasmídico de las clonas obtenidas. Carriles: 1) marcador de peso molecular 1 Kb Plus; 2-9) minipreparaciones de las clonas seleccionadas. b) Digestión con la enzima EcoRI de las clonas seleccionadas. Carriles: 1) marcador de peso molecular 1 Kb Plus; 2-7) digestión del ADN plasmídico de las clonas seleccionadas.

En la Figura 4.7 se puede observar el esquema de la clonación del monómero en el vector pBS con sus sitios de corte EcoRI, en los cuales fue clonado.

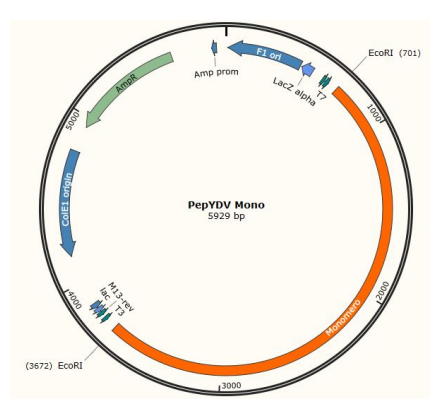

Figura 4.7: Mapa representativo del monómero  $BCTV-PeYD$  clonado en el vector PBS en los sitios EcoRI.

Se realizó digestión con la enzima ScaI para verificar que el monómero  $BCTV-PeYD$  se hubiese clonado ya que con la digestión con EcoRI no se puede diferenciar bien del vector porque tienen tama˜nos my similares. En la Figura 4.8a se puede observar el mapa del monómero  $BCTV-PeYD$  clonado en el vector pBS con los sitios de corte ScaI mientras que en la Figura 4.8b se muestra la digestión de dicha clonación obteniendo dos bandas, una de 2,543 pb y otra de 3,386 pb aproximadamente.

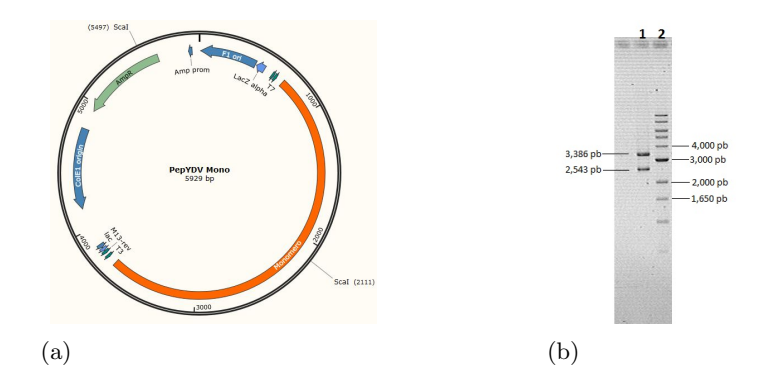

Figura 4.8: Digestión del monómero  $BCTV-PeYD$  clonado en el vector pBS con la enzima ScaI. a) Representación del monómero  $BCTV-PeYD$  clonado en el vector pBS con los sitios de corte ScaI. b) Digestión del monómero  $BCTV-PeYD$  clonado en PBS con la enzima ScaI. Carriles: 1) clonación del monómero  $BCTV-PeYD$ en PBS digerido con ScaI; 2) marcador de peso molecular 1 Kb Plus.

Se seleccionó una de las clonas que mostraron el inserto en la digestión y se mando secuenciar al LAMBAMA, a esta construcción se le llamó  $pBS + m$ onómero  $BCTV$ -PeYD.

#### Clonación del fragmento EcoRV/ScaI en pBS (construcción pBS + fragmento EcoRV/ScaI).

Para la clonación del fragmento que contiene el origen de replicación en el vector pBS, se realizó la digestión del fragmento EcoRV/ScaI con la enzimas de corte EcoRV y ScaI. En la Figura 4.9a se puede observar el mapa de la construcción  $pBS + m$ onómero  $BCTV$ - $PeYD$  con los sitios de corte EcoRV y ScaI. En la Figura 4.9b se muestra la digestión de la construcción con las enzimas EcoRV y ScaI obteniendo 3 bandas: una de 1,129 pb, otra de  $1,414$  pb (la cual contiene el origen de replicación) y la última de  $3,386$  pb.

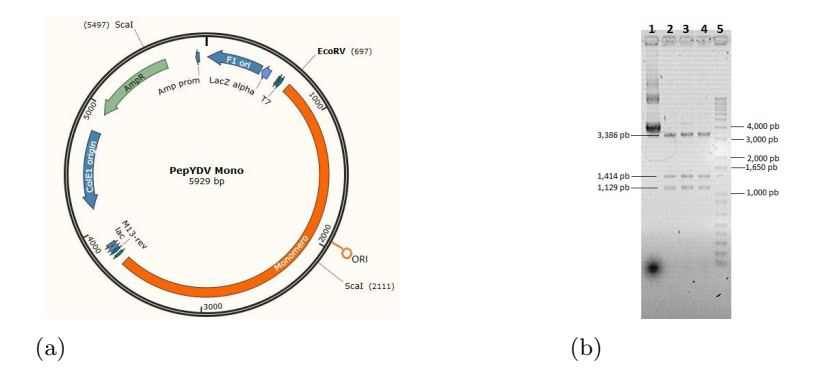

Figura 4.9: Digestión de la construcción pBS + monómero  $BCTV-PeYD$  con las enzimas EcoRV y ScaI. a) Representación del monómero  $BCTV-PeYD$  clonado en el vector pBS con los sitios de corte EcoRV y ScaI. b) Digestión del monómero  $BCTV-PeYD$  clonado en PBS con las enzimas EcoRV y ScaI. Carriles: 1) pBS + monómero  $BCTV-PeYD$  sin digerir; 2-4) pBS + monómero  $BCTV-PeYD$  digerido con las enzimas EcoRV y ScaI; 5) marcador de peso molecular 1 Kb Plus.

Utilizando el kit Wizard, se purificó la banda de interés de 1,414 pb aproximadamente ya que contiene el origen de replicación necesario para hacer la construcción pBS + hemidímero, obteniendo en el gel de agarosa una sola banda que se muestra en la Figura 4.10.

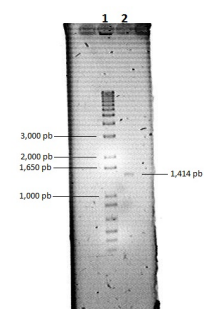

Figura 4.10: Purificación de la banda que contiene el origen de replicación. Carriles: 1)  $pBS + \text{monómero}$  $BCTV-PeYD$  sin digerir; 2-4) pBS + monómero  $BCTV-PeYD$  digerido con las enzimas EcoRV y ScaI; 5) marcador de peso molecular 1 Kb Plus.

El vector pBS se digirió con la enzima SmaI para obtener extremos romos y así poder hacer la ligación con el fragmento EcoRV/ScaI correspondiente. De la digestión, se obtuvo una banda de 2,958 pb aproximadamente (Figura 4.11).

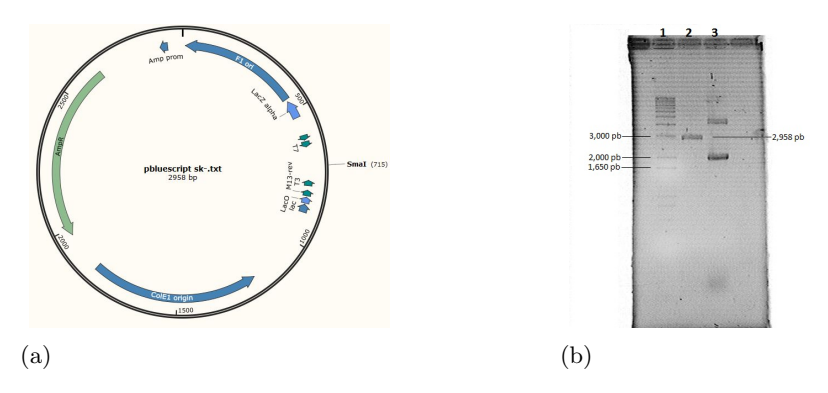

Figura 4.11: Digestión del vector pBS + monómero  $BCTV-PeYD$  con la enzima SmaI. a) Representación del vector pBS con el sitio de corte SmaI. b) Digestión del vector pBS con la enzima SmaI. Carriles: 1) marcador de peso molecular 1 Kb Plus; 2) vector pBS digerido con SmaI; 3) pBS sin digerir.

Una vez que se tuvieron digeridos el fragmento EcoRV/ScaI y el vector de clonación, ambos con extremos romos, se realizó ligación (Figura 4.12a) y se transformaron células de E. coli con el producto de la ligación. Se extrajo el ADN plasmídico de las clonas obtenidas a partir de la transformación (Figura 4.12b). Posteriormente, se realizó la digestión del ADN plasmídico con la enzima de restricción EcoRI para corroborar que las clonas obtenidas tuvieran realmente el inserto de interés, esta digestión linealizó la construcci´on obteniendo un banda de aproximadamente 4,354 pb (Figura 4.12c). Una vez que se comprobó que las clonas tenían el inserto deseado, se realizó otra digestión con las enzimas EcoRI y BamHI para ver el sentido de la clonación del fragmento EcoRV/ScaI; la Figura 4.12d muestra el resultado de la doble digestión, en ella se observa una banda de aproximadamente 2,940 pb correspondiente al vector y una 1,414 pb que corresponde

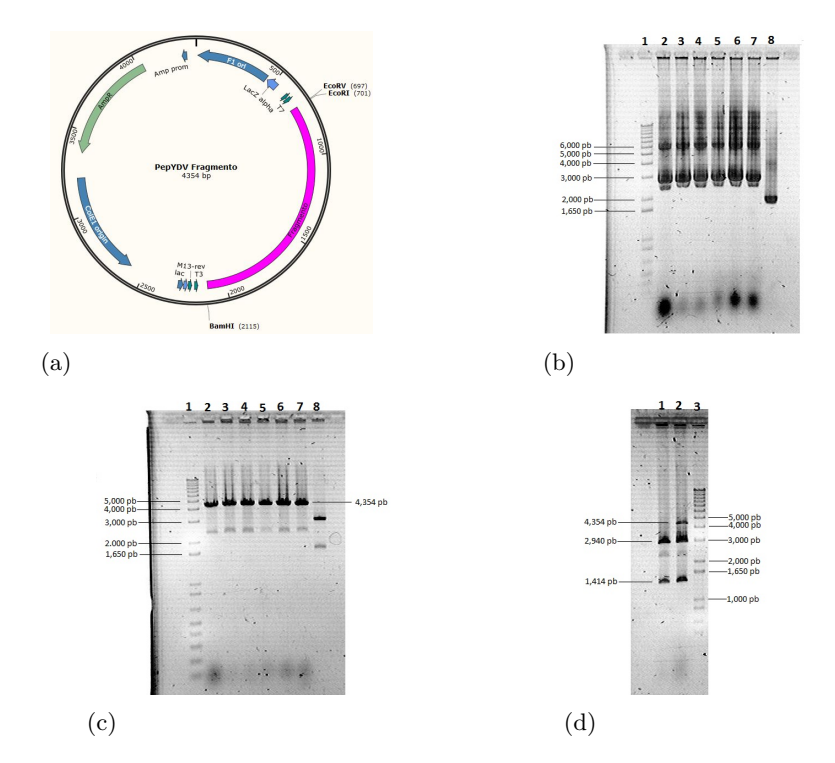

al inserto de interés (fragmento EcoRV/ScaI con el origen de replicación).

Figura 4.12: ADN plasmídico y digestión. a) Representación del fragmento EcoRV/ScaI clonado en el vector pBS con los sitios de corte EcoRI, EcoRV y BamHI. b) ADN plasm´ıdico de las clonas obtenidas. Carriles: 1) marcador de peso molecular 1 Kb Plus; 2-7) minipreparaciones de las clonas seleccionadas; 8) control negativo. c) Digestión con la enzima EcoRI de las clonas seleccionadas. Carriles: 1) marcador de peso molecular 1 Kb Plus; 2-7) digestión del ADN plasmídico de las clonas seleccionadas; 8) digestión del ADN plasmídico del control negativo. d) Doble digestión con las enzimas EcoRI y BamHI de las clonas seleccionadas. Carriles: 1-2) Doble digestión del ADN plasmídico de las clonas seleccionadas; 3)marcador de peso molecular 1 Kb Plus.

Se seleccionó una de las clonas que contenían al fragmento  $E \text{coRV}/\text{Scal}$  y se mandó secuenciar al LANBAMA, la construcción se denominó  $pBS + fragmento$ .

#### Clonación del hemidímero en pBS (construcción pBS + hemidímero).

Para la construcción del hemidímero la primero fue liberar el monómero  $BCVT-PeYD$ del vector pBS, para lo cual se realizó doble digestión con las enzimas EcoRI y NgoMIV (Figura 4.13a) ya que el tama˜no del virus y el vector son muy similares y de esta manera se pueden diferenciar obteniendo tres bandas de 569, 2,389 y 2,971 pb aproximadamente, además que, solamente la banda correspondiente al monómero  $BCVT-PeYD$  (2,971 pb) tiene los dos extremos EcoRI (Figura 4.13b). También se digirió la construcció pBS + fragmento EcoRV/ScaI con la enzima EcoRI para poder ligar el monómero  $BCVT$ - $PeYD$ y así obtener el hemidímero, en la Figura 4.13b se puede observar una banda de 4,354 pb correspondiente a la digestión del fragmento EcoRV/ScaI.

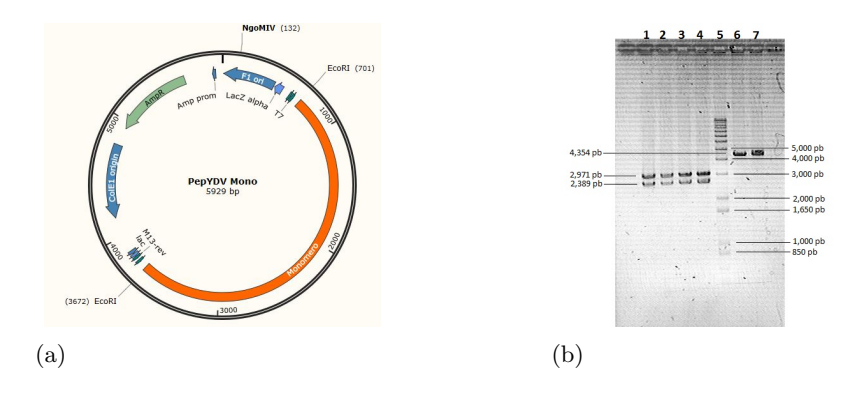

Figura 4.13: ADN plasmídico y digestión. a) Representación del fragmento EcoRV/ScaI clonado en el vector pBS con los sitios de corte EcoRI y NgoMIV. b) Doble digestión con EcoRI y NgoMIV de la construcción pBS + monómero  $BCTV-PeYD$  y digestión con EcoRI de la construcción pBS + fragmento EcoRV/ScaI. Carriles: 1-4) doble digestión del monómero  $BCTV-PeYD$  clonado en PBS con las enzimas EcoRI y NgoMIV; 5) marcador de peso molecular 1 Kb Plus; 6-7) digestión del fragmento EcoRV/ScaI clonado en pBS con la enzima EcoRI.

Se transformaron células de E. coli con el producto de la ligación hecho entre el inserto correspondiente (monómero  $BCTV-PeYD$ ) y la construcción pBS + fragmento EcoRV/ScaI. Se realizó PCR de colonias seleccionadas con la combinación de oligos CurRep2GQ-Rev / Curto-CP190-For, la cual amplifica un fragmento de 1,710 pb aproximadamente. En la Figura 4.14 se muestra la banda correspondiente al fragmento amplificado de una de las colonias.

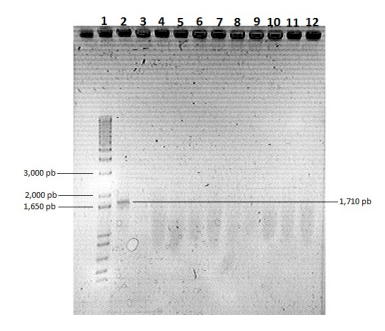

Figura 4.14: PCR de colonia del hemidímero clonado en pBS. Carriles: 1) marcador de peso molecular 1 Kb Plus; 2-11)PCR de las colonias seleccionadas; 12) control negativo.

Una vez que se seleccionó la clona que contenía el hemidímero, se extrajo el ADN plasmídico y se realizó la digestión con la enzima de restricción EcoRI para corroborar que la clona tuviera el inserto de interés, de esta digestión se obtuvieron 2 bandas de aproximadamente 2,971 y 4,354 pb correspondientes al monómero  $BCTV-PeYD$  y a la construcción pBS + fragmento EcoRV/ScaI respectivamente. Se realizó además otra digestión con la enzima SpeI para observar el sentido de clonación de la construcción, obteniendo bandas de 1,748 y 5,577 pb aproximadamente. En la (Figura 4.15 se puede observar el mapa del hemidímero con sus sitios de corte EcoRI y SpeI (a), también se puede observar la digestión con las enzimas EcoRI y SpeI (b).

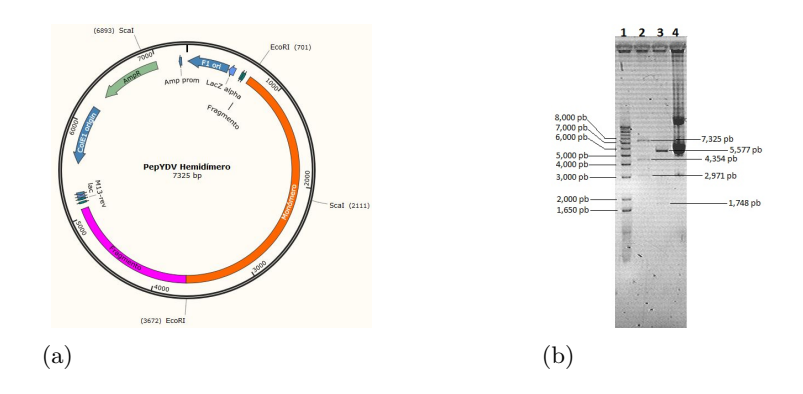

Figura 4.15: Digestión del hemidímero con las enzimas EcoRI y SpeI. a) Representación del hemidímero clonado en el vector pBS con los sitios de corte EcoRI y SpeI. b) Digestión del hemidímero con las enzimas EcoRI y SpeI. Carriles: 1) marcador de peso molecular 1 Kb Plus; 2) Digestión parcial con la enzima EcoRI del hemidímero clonado en pBS; 3) digestión con la enzima SpeI del hemidímero clonado en pBS. 4) minipreparación de la clona seleccionada.

Se mandó secuenciar la clona al LANBAMA, se denominó está construcción como pBS  $+$  hemidímero.

#### Construcción de sistema para monitorear temperatura  $(T)$  y humedad relativa (HR) de las plantas durante la infección con el hemidímero.

Con los datos obtenidos de la calibración (Figura 4.16 a y b) se realizaron gráficas comparativas donde se muestran la temperatura y humedad relativa obtenidas con el sensor comercial y el DHT11. Se puede observar que el sensor DHT11 funciona para la medición de temperatura al mostrar valores muy cercanos al comercial, sin embargo, en la medición de HR. aunque las gráficas muestran el mismo comportamiento, en algunas mediciones existen diferencias hasta del 15 % aunque los datos obtenidos del sensor DHT11 son más confiables ya que la HR no varía tan drásticamente.

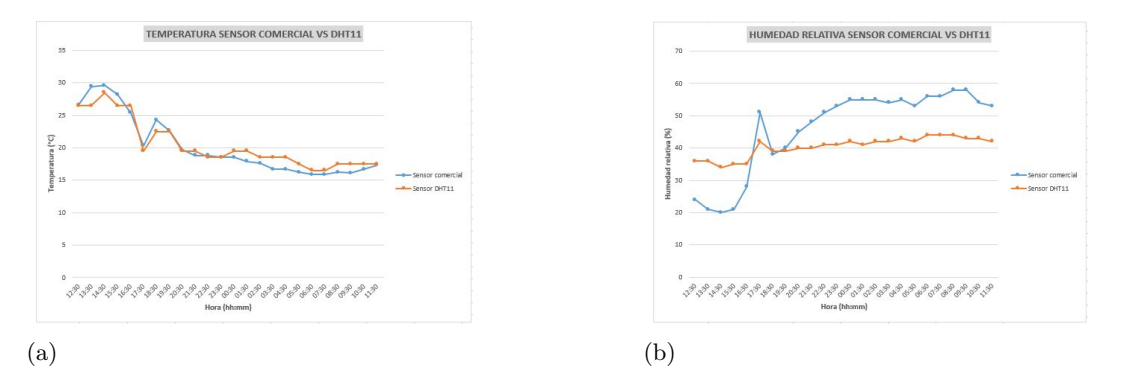

Figura 4.16: Gráficas de temperatura y humedad relativa con los datos obtenidos del sensor comercial y del DHT11. a) Gráfica de temperatura. b) Gráfica de humedad relativa

Los datos de T y HR obtenidos de la medición dentro de la cámara bioclimática se muestran en las gráficas de la Figura 4.17 a y b. En la gráfica de temperatura se puede observar que se tienen variaciones de 0.5 a 1.5  $\degree$ C por lo cual la medición es aceptable ya que la precisión es de  $\pm 2$  °C y la cámara bioclimática se encuentra a 21 °C. La gráfica de humedad relativa muestra diferencias máximas de  $3\%$  teniendo una constante de  $38\%$ en la cámara bioclimática por lo cual el sensor utilizado en conjunto con el Arduino UNO y el módulo para micro SD resulta mejor para la medición de esta variable que el sensor comercial.

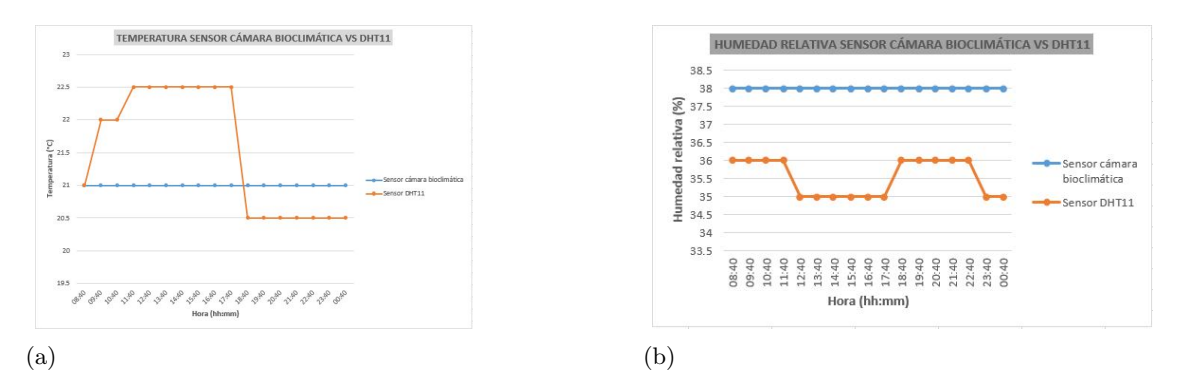

Figura 4.17: Gráfica de temperatura y humedad relativa obtenida con los datos de la cámara bioclimática y el sensor DHT11. a) Gráfica de temperatura. b) Gráfica de humedad relativa.

#### Infección de plantas de Nicotiana benthamiana con la construcción pBS + hemidímero por la técnica de biobalística.

Las infecciones se realizaron utilizando como modelo de estudio plantas de Nicotiana benthamiana sanas con un promedio de cuatro hojas verdaderas; se utilizaron tres controles negativos inoculados con agua destilada. Para evaluar la capacidad infectiva de la construcción pBS + hemidímero  $BCTV-PeYD$  al momento de observar el desarrollo de s´ıntomas se hicieron extractos de ADN total a partir de las plantas inoculadas y los controles negativos y con la técnica de PCR se confirmó las presencia o ausencia de  $BCTV-PeYD$ . Con la clona infectiva pBS + hemidímero  $BCTV-PeYD$  se inocularon seis plantas de N. benthamiana de las cuales cinco mostraron desarrollo de síntomas a las 3 semanas post inoculación siendo positivas para la presencia de  $BCTV-PeYD$ al ser analizadas por PCR con los oligonucleótidos RepQWEFor / CurCP-450Rev. La sintomatología observada se caracterizo por clorosis foliar y retroceso en el crecimiento (Figura 4.18), mientras que los controles negativos no mostraron alteraciones en su desarrollo. El primer reporte sobre la existencia de  $BCTV-PeYD$  fue descrito en el año 2009 en Nuevo México, Estados Unidos (Lam et al., 2009) y sólo se limitó a una descripción a nivel filogenético sin embargo, durante el presente trabajo, además de la caracterización filogenética, se diseñó y fabricó un hemidímero basado en la secuencia de  $BCTV-PeYD$ que mostró una alta eficiencia al momento de infectar un huésped natural como N. benthamiana.

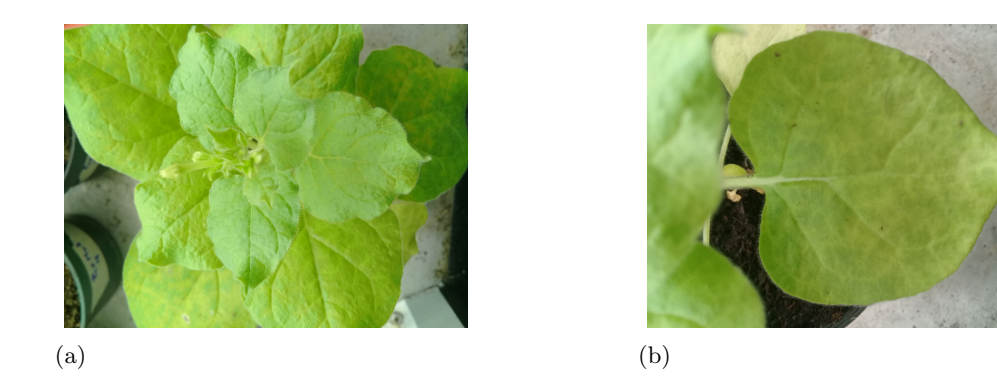

Figura 4.18: Plantas de Nicotiana benthamiana infectada por biobalística con el hemidídero de BCTV-PeYD. a) Planta de N. benthamiana infectada con el hemidímerdo de BCTV-PeYD b) Hoja de N. benthamina infectada por bombardeo.

Cabe resaltar que de los curtovirus reportados hasta la fecha en México solo se ha logrado obtener clonas infectivas de BCTV-Mld MX-P24 (Chen et al., 2010) siendo nuestra construcción la segunda reportada para un curtovirus aislado en nuestro país.  $BCTV$ -Mld MX-P24 mostró capacidad para infectar de forma experimental a diversos cultivos de interés económico entre los que destacan N. benthamiana, chile, tomate, calabaza, etc. Lo anterior establece la necesidad de en un futuro probar la construcción  $pBS + el$ hemidímero  $BCTV-PeYD$  de forma experimental en otras plantas con la finalidad de evaluar su rango de hospederos as´ı como la severidad de los posibles s´ıntomas causados en campo por el curtovirus aislado durante el presente trabajo.

#### Clonación del hemidímero en el vector binario pCambia (construcción pCam $bia + hemidímero).$

Para hacer esta construcción, primero se liberó el hemidímeo del vector PBS realizando digestión con las enzimas BamHI y HindIII, obteniendo 2 bandas de 2,928 y 4,397 aproximadamente correspondientes al vector y hemid´ımero respectivamente (Figura 4.19).

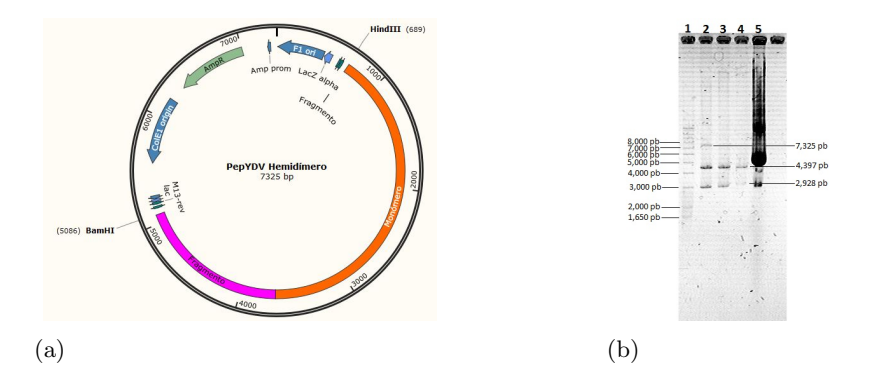

**Figura 4.19:** Digestión de la construcción  $pBS + hemidímero con las enzimas BamHI y HindIII. a) Repre$ sentación de la construcción pBS + hemidímero con los sitios de corte BamHI y HindIII. b) Digestión del hemid´ımero clonado en pBS con las enzimas BamHI y HindIII. Carriles: 1) marcador de peso molecular 1 Kb Plus; 2) Doble digestión parcial con las enzimas BamHI y HindIII del hemidímero clonado en pBS; 3-4) digestión parcial con las enzimas BamHI y HindIII del hemidímero clonado en pBS; 4) hemidímero clonado en pBS sin digerir.

Posteriormente se realizó la purificación de banda del hemidímero para poder clonarlo en el vector binario, la Figura 4.20 muestra una banda de 4,397 pb aproximadamente obtenida de la purificación y correspondiente al hemidímero.

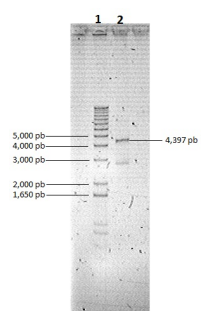

Figura 4.20: Purificación de banda del hemidímero. Carriles: 1) marcador de peso molecular 1 Kb Plus; 2) Purificación de banda del hemidímero.

La digestión del vector binario pCambia se llevó a cabo con las enzimas BamHI y HindIII para tener los mismos extremos que el hemid´ımero y poder ligarlos. En la Figura 4.21a se observa la representación del vector pCambia con sus sitios de corte BamHI y HindIII, en esta misma figura (b) se muestra la digestión del vector donde se observa una banda 8,929 pb.

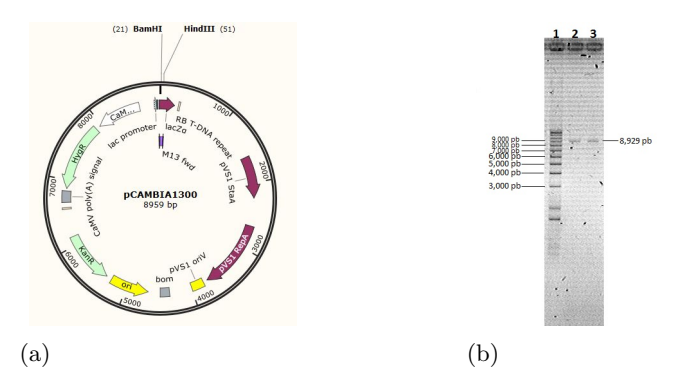

Figura 4.21: Purificación de banda del hemidímero. Carriles: 1) marcador de peso molecular 1 Kb Plus; 2) Purificación de banda del hemidímero.

Se transformaron células de E. coli con el producto de la ligación entre el inserto correspondiente y el vector binario pCambia. Se extrajo el ADN plasmídico de las clonas obtenidas a partir de la transformación de las células de E. coli con el producto de ligación (Figura 4.22a). Posteriormente, se realizó doble digestión del ADN plasmídico con las enzimas de restricci´on BamHi y HindIII para corroborar que las clonas obtenidas tuvieran el inserto de interés. La Figura 4.22b muestra el resultado de la digestión. En ella se observan 2 bandas, una de aproximadamente 4,397 pb que corresponde al hemidímero y otra de 8,929 pb correspondiente al vector.

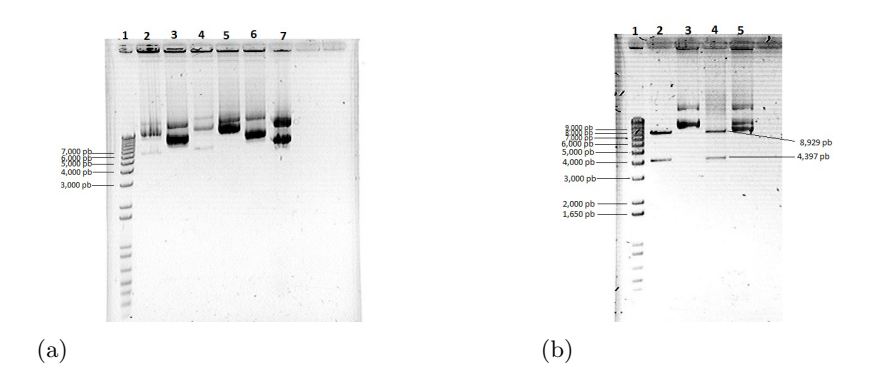

Figura 4.22: ADN plasmídico y digestión. a) ADN plasmídico de las clonas obtenidas. Carriles: 1) marcador de peso molecular 1 Kb Plus; 2-7) minipreparaciones de las clonas seleccionadas. b) Doble digestión con las enzimas BamHI y HindIII de las clonas seleccionadas. Carriles: 1) marcador de peso molecular 1 Kb Plus; 2 y 4) digestión con BamHI y HindIII del ADN plasmídico de las clonas seleccionadas; 3 y 5) minipreparaciones de las clonas seleccionadas.

Se seleccionó una de las clonas y se mandó secuenciar al LANBAMA, a esta construcción se le llamó pCambia + hemidímero (Figura 4.23).

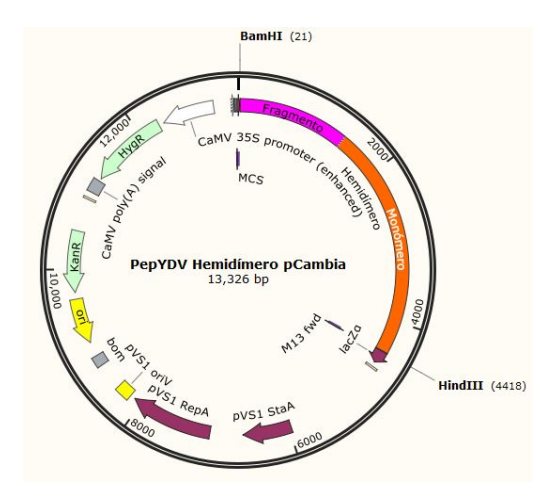

Figura 4.23: Representación del hemidímero clonado en el vector binario pCambia con los sitios de clonación BamHI y HindIII.

#### 4.3 Transformación de Agrobacterium tumefaciens con la construcción  $pCambia + hemidímero BCTV-PeYD$

Para la agroinfiltración lo primero que se realizó fue transformar, por electroporación, la bacteria Agrobacterium tumefaciens cepa GV3101 con la construcción pCambia + hemidímero. De la transformación, se seleccionaron 24 clonas de Agrobacterium, se les extrajo el ADN plasmídico y se realizó PCR con la combinación de oligos CurRep2GQ-Rev / Curto-Cp190-For, la cual amplifica una fragmento de 1700 pb aproximadamente. En la Figura 4.24 se observa el PCR hecho del ADN plasm´ıdico de las colonias seleccionadas.

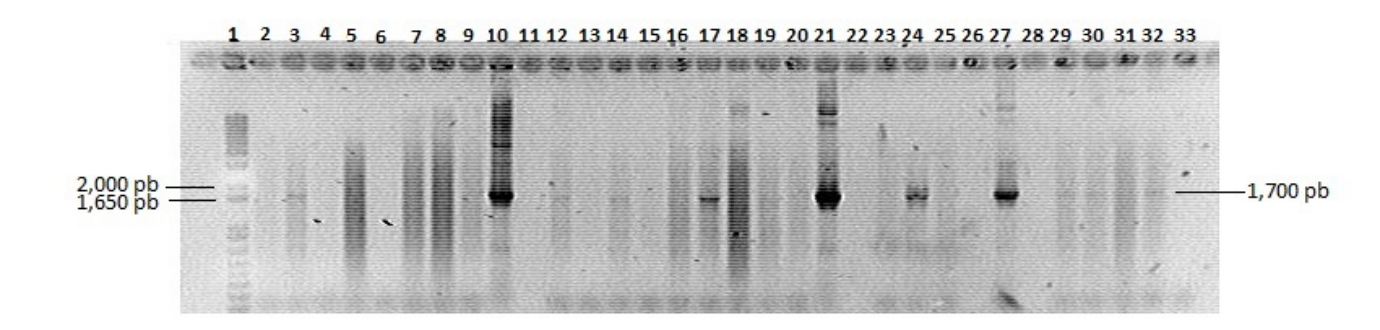

Figura 4.24: PCR del ADN plasmídico de las clonas seleccionadas de Agrobacterium transformada. Carriles: 1) marcador de peso molecular 1 Kb Plus; 2-9) PCR de clonas seleccionadas; 10) control positivo; 11) sin muestra; 12-20) PCR de clonas seleccionadas; 21) control positivo; 22) sin muestra; 23-25) PCR de clonas seleccionadas; 26) sin muestra; 27) control positivo; 28) sin muestra; 29-32) PCR de clonas seleccionadas; 33) control negativo.

La intención de diseñar una construcción basada en el vector pCambia y el hemidímero  $BCTV-PeYD$  fue la de transformar a la cepa GV3101 de A. tume faciens y al mismo tiempo generar una herramienta molecular que permita a corto plazo expresar genes foráneos en plantas de interés económico para darles una característica específica, obtención de líneas transgénicas resistentes a curtovirus (Yang et al., 2004), establecer una base de datos que permita identificar mediante el análisis de imágenes plantas afectadas por  $BCTV-PeYD$  y así orientar mediante una aplicación a los productores sobre qué tipo de afectación padecen sus cultivos y a partir de ahí implementar técnicas de prevención y manejo de la enfermedad. Cabe resaltar que cuando una planta es infectada por un patógeno sufre cambios a nivel de expresión genética los cuales en la mayoría de los casos activan genes que producen proteínas de defensa contra el agente infeccioso sin embargo, existen casos en los que los genes activados pueden favorecer la infección viral y es por eso que es importante tener una técnica que a diferencia de la biobalística no fuera transitoria si no que sea permanente como la que ofrece A. tumefaciens al insertar el genoma viral de  $BCTV-PeYD$  en forma de hemidímero dentro del genoma de la planta infectada facilitando el análisis de la expresión diferencial de genes mediante programas de computación especializados. Cabe mencionar que tal estudio se ha reportado solo en begomovirus (Ascencio-Ibañez and Settlage, 2007) y para el caso de curtovirus no existe información alguna.

#### 4.4 Obtención de las imágenes y creación de la base de datos.

Infección por biobalística.

De las plantas infectadas por bombardeo se obtuvieron imágenes de la sintomatología presentada por el curtovirus  $BCTV-PeYD$ . Las imágenes se transformaron a los espacios de color RGB y HSV para obtener características que pudieran ayudar al análisis digital de los síntomas obtenidos. En las Figuras  $4.25$  y  $4.26$  se muestran las imágenes de una planta y una hoja de N. benthamiana respectivamente que muestran amarillamiento, típico de la infección, y su transformación al espacio de color RGB.

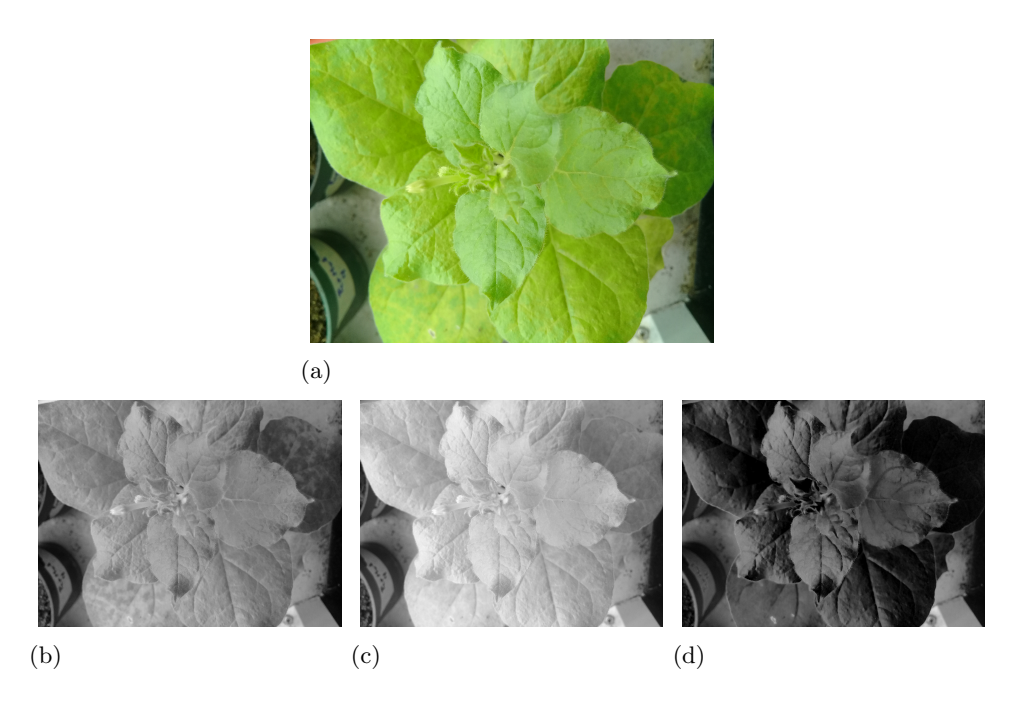

Figura 4.25: Planta de N. benthamiana infectada por bombardeo y su transformación al espacio de color RGB. a) Planta de N. benthamiana infectada a color. b) Canal rojo  $(R = red)$ . c) Canal verde  $(G = green)$ . d) Canal azul  $(B = blue)$ .

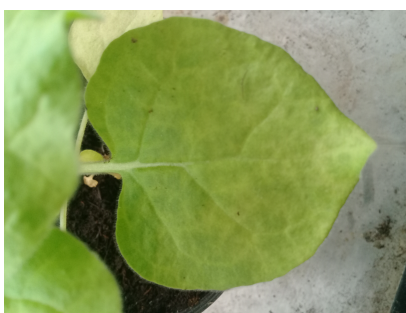

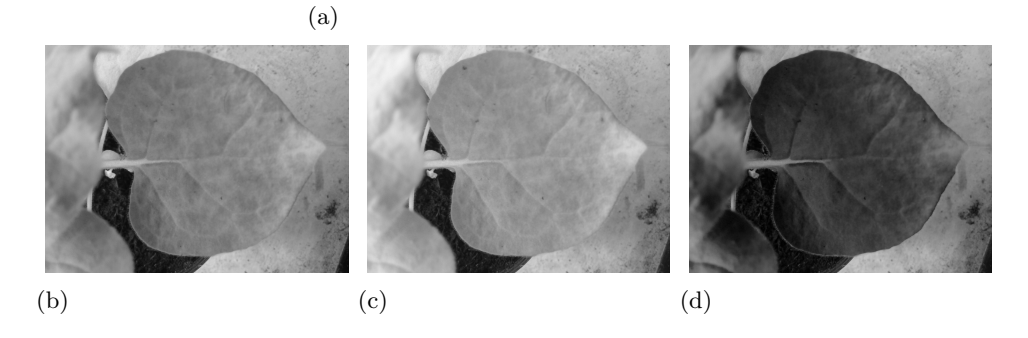

Figura 4.26: Hoja de N. benthamiana infectada por bombardeo y su transformación al espacio de color RGB. a) Hoja de N. benthamiana infectada a color. b) Canal rojo (R = red). c) Canal verde (G = green). d) Canal azul  $(B = blue)$ .

En las Figuras 4.27 y 4.28 se muestran la imagen de una planta y una hoja de N. benthamiana respectivamente que muestran amarillamiento, típico de la infección, y su transformación al espacio de color HSV.

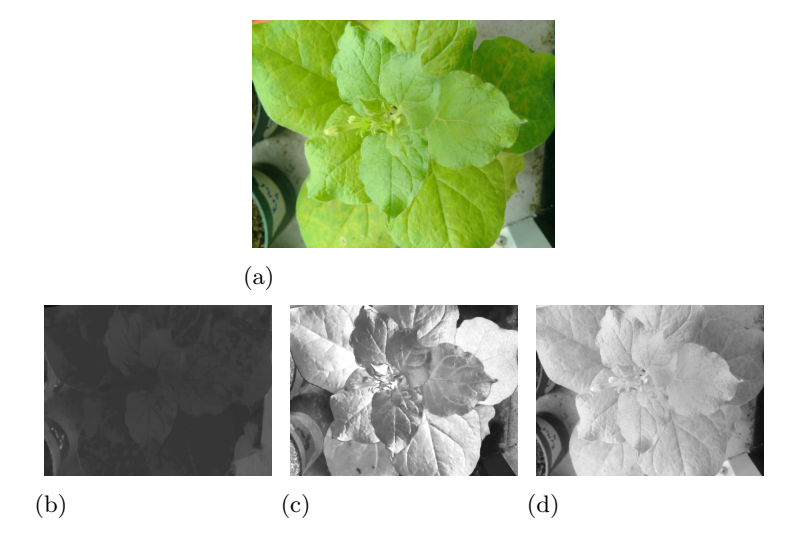

Figura 4.27: Planta de N. benthamiana infectada por bombardeo y su transformación al espacio de color HSV. a) Planta de N. benthamiana infectada a color. b) Canal de tono (H). c) Canal de saturación (S). d) Canal de volumen (V).

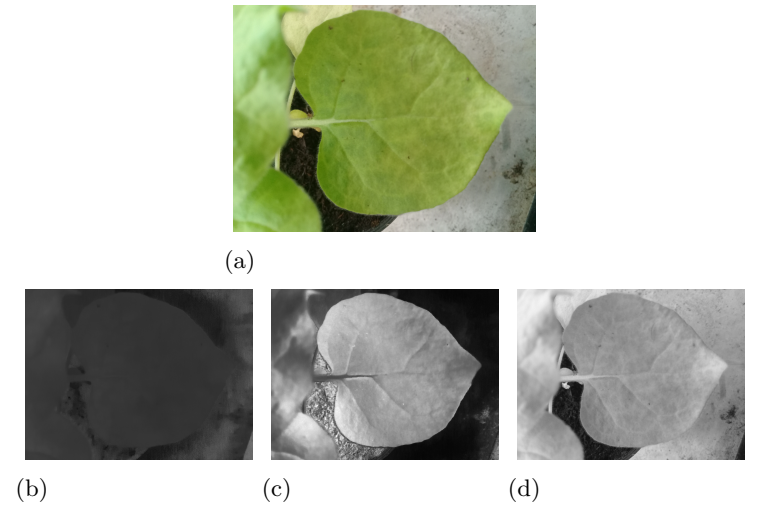

Figura 4.28: Hoja de N. benthamiana infectada por bombardeo y su transformación al espacio de color HSV. a) Planta de N. benthamiana infectada a color. b) Canal de tono (H). c) Canal de saturación (S). d) Canal de volumen (V).

Al realizar las transformaciones a estos dos espacios de color se pueden obtener características tales como los bordes de las hojas y la diferencias de color en las áreas analizadas lo cual es de suma importancia para la detección de la enfermedad causada por el  $BCTV-PeYD$ . Al realizar la transformación al espacio RGB se pueden definir los cambios en la coloración de la planta lo cual resulta útil cuando se tiene presencia de mosaicos o algún tipo de moteados (González Pérez, 2014) incluso para la identificación de manchas bacterianas (Contreras Medina, 2012) as´ı como deficiencias nutricionales (Mercado Luna, 2010). El espacio de color HSV brinda detalles sobre la deformación foliar sin embargo, es necesario hacer operaciones a las imágenes mediante algoritmos para obtener la información deseada y poder detectar y cuantificar los síntomas causados por el patógeno de interés.

El procesamiento digital de imágenes es una herramienta poderosa al realizar los análisis in situ y en tiempo real lo que permite dar diagnósticos oportunos y hacer acciones correctivas en poco tiempo evitando la diseminación de la enfermedad. Al no ser un método destructivo se puede llevar a una aplicación que sea amigable y se pueda utilizar en cualquier sitio.

## Conclusiones

- Se confirmó por primera vez en México la presencia de una nueva variante de  $BCTV$ -PeYD afectando cultivos de chile en Zacatecas.
- Se caracterizó biológicamente al curtovirus aislado durante el presente trabajo mediante biobalística usando el vector de expresión temporal  $pBS + hemidímero BCTV-PeYD$ .
- Se generó una cepa de A. tumefaciens GV3101 transformada con la construcción pCAM- $BIA + hemidímero BCTV-PeYD.$
- La construcción generada servirá para infectar nuevos hospederos con la finalidad de incrementar el número de imágenes basadas en la sintomatología causada por  $BCTV$ -PeYD en diferentes cultivos.
- $\bullet\,$  Se realizó el análisis de imágenes en los espacios de color RGB y HSV y se observó que se pueden obtener características como el cambio de coloación y la deformación foliar.
- Existen otros espacios de color que pueden proporcionar información para la detección y cuantificación de los síntomas causados por la construcción p $CAMBIA$  + hemidímero BCTV-PeYD.

## CAPÍTULO 5 Anexos

## Anexo 1

#### Extracción de ADN genómico CTAB  $3\%$

- 1. Al tejido molido (0.1 mL del tubo eppendorf) adicionar 1,000  $\mu$ L de CTAB y mezclar (vortex) hasta que la mezcla sea homogénea.
- 2. Incubar a 55 ◦C durante 30 min y mezclar cada 5 min.
- 3. Después de la incubación dejar en hielo 5 min.
- 4. Centrifugar a 13,400 rpm durante 10 min.
- 5. Se recupera la fase acuosa y se transfiere a un tubo limpio.
- 6. Agregar un volumen equivalente de cloroformo/alcohol isoamílico  $(24:1)$  y mezclar (inmersión).
- 7. Centrifugar a 13,400 rpm por 10 min.
- 8. Transferir el sobrenadante a un tubo limpio y agregar  $800 \mu$ L de isopropanol frío, mezclar por inversión y dejar 30 min a -20 °C o 1 hora en hielo.
- 9. Centrifugar a 13,400 rpm por 10 min.
- 10. Eliminar el sobrenadante y lavar 2 veces con etanol al 70 %. Secar la pastilla.
- 11. Resuspender con 50  $\mu$ L de TE.

### Anexo 2

Transformación por choque térmico de células competentes de calcio de Escherichia coli top 10

- 1. Descongelar las células en hielo (8 a 10 min).
- 2. Agregar 5  $\mu$ L de la ligación al tubo de las células.
- 3. Dejar en reposo por 10 min en hielo.
- 4. Poner en termoblock 1 min 30 s a 42 ◦C.
- 5. Pasar el tubo a hielo por 10 min.
- 6. Agregar 500  $\mu$ L de LB líquido estéril
- 7. Poner el tubo en agitación constante por 1 h 30 min a 37 ℃.
- 8. Centrifugar 1 min a 13,000 rpm y eliminar 300  $\mu$ L del medio.
- 9. Resuspender la pastilla con el medio restante.
- 10. Plaquear 100  $\mu$ L.

### Anexo 3

#### Minipreps para el aislamiento del plásmido

- 1. Inocular una colonia en 3 mL de LB líquido con el antibiótico adecuado durante 18-4 horas a 37 ◦C.
- 2. Centrifugar los 3 mL del inóculo a 13,000 rpm durante 3 min y decantar el sobrenadante.
- 3. Agregar 100  $\mu$ L de la solución Birnboim I, resuspender la pastilla de células en el vortex.
- 4. Reposar los tubos durante 5 min en hielo.
- 5. Agregar 200  $\mu$ L de la solución Birnboim II (preparar en el momento) y mezclar por inversión.
- 6. Reposar los tubos durante 5 min en hielo.
- 7. Adicionar 150  $\mu$ L de la solución Birnboim III y mezclar por inversión.
- 8. Reposar los tubos de 15 a 30 min en hielo.
- 9. Centrifugar durante 20 min a 13,400 rpm, transferir el sobrenadante a otro tubo.
- 10. Agregar 2  $\mu$ L de RNAsa y dejar a temperatura ambiente durante 25 min.
- 11. Agregar 50  $\mu$ L de acetato de sodio para favorecer la precipitación del DNA plasmídico.
- 12. Agregar 600  $\mu$ L de isopropanol frío (precipitar el DNA plasmídico)
- 13. Dejar a -70 ◦C por 2 hrs o a -20 ◦C por 15 min o 1 h.
- 14. Centrifugar 10 min a 13,000 rpm, decantar el sobrenadante.
- 15. Agregar 1,000  $\mu$ L de etanol al 70 % (para lavado).
- 16. Centrifugar a 13,000 rpm durante 5 min, decantar el sobrenadante y secar.
- 17. Resuspender con 20 a 50  $\mu$ L de agua mili Q (dependiendo del tamaño de la pastilla) y almacenar -20 $\,^{\circ}\mathrm{C}$ .

#### Purificación de DNA por columna con kit Wizard

- 1. Agregar 1 volumen de la "Membrane Binding Solution" y mezclar un poco.
- 2. Colocar la mezcla en la columna e incubar durante 1 minuto a temperatura ambiente.
- 3. Centrifugar durante 1 min a 13,000 rpm. Desechar líquido del tubo colector.
- 4. Agregar 700 µL de "Membrane Wash Solution" al centro de la membrana.
- 5. Centrifugar durante 1 min a 13,000 rpm. Desechar líquido del tubo colector.
- 6. Agregar 500  $\mu$ L de "Membrane Wash Solution" al centro de la membrana.
- 7. Centrifugar durante 5 min a 13,000 rpm .
- 8. Transferir las columnas a tubos nuevos de 1.5 mL.
- 9. Agregar 30  $\mu$ L de agua miliQ estéril (ésto depende de la concentración del ADN) e incubar durnte 1 min a temperatura ambiente.
- 10. Centrifugar durante 1 min a 13,000 rpm.

#### Templiphi

- 1. Utilizar 1.0  $\mu$ L de la muestra y mezclar con 5  $\mu$ L del "Sample buffer".
- 2. Desnaturalizar durante 3 minutos a 95 °C y colocar rápidamente en hielo.
- 3. Para una reacción preparar una mezcla de:
	- $\blacksquare$  5.0  $\mu$ L de "Reaction buffer".
	- $\blacksquare$  0.2  $\mu$ L de "Enzyme Mix".
	- $\blacksquare$  0.1 µL de "dNTP's" 10mM.
- 4. Agregar 5.0 µL de la mezcla del paso anterior a cada muestra procesada.
- 5. Incubar durante toda la noche a 30 ◦C.
- 6. Inactivar la enzima incubando durante 10 minutos a 65 ◦C.

## Anexo 6

### Purificación de productos de PCR por columna con kit Jena **Bioscience**

- 1. Preparación de la muestra estándar:
	- Para tamaños de fragmentos en el rango de 200 a 5,000 pb:
		- Agregar 5 volúmenes de "Buffer de unión" para un volumen de DNA. Mezclar perfectamente.
	- Para fragmentos cuyos tamaños son menores de 200 pb o mayores a  $5,000$  pb:
		- Agregar 3 volúmenes de "Buffer de unión" y 2 volúmenes de isopropanol para un volumen de DNA y mezclar muy bien.
- 2. Activación de la columna:
	- Colocar la columna en el tubo colector.
	- Agregar en el centro de la columna 100  $\mu$ L de "Buffer de activación".
	- Centrifugar a  $10,400$  rpm por 30 segundos y desechar el líquido recolectado.
- 3. Cargar en la columna:
- En la columna activada, colocar la mezcla con la muestra del paso 1.
- Centrifugar a 10,400 rpm por 30 segundos.
- **Descartar el líquido recolectado.**
- 4. Lavado de la columna:
	- Colocar la columna nuevamente en el tubo colector.
	- Agregar a la columna 700  $\mu$ L de "Buffer de lavado".
	- Centrifugar a  $10,400$  rpm por 30 segundos y descartar el líquido filtrado.
	- Centrifugar nuevamente por 2 minutos para remover residuos del buffer de lavado.
- 5. Elución:
	- Colocar la columna sobre un tubo nuevo y limpio de 1.5  $\mu$ L.
	- Agregar de 30-50  $\mu$ L de "Buffer de elución" o agua miliQ estéril en el centro de la membrana en la columna.
	- Incubar a temperatura ambiente por 1 minuto.
	- Centrifugar a 10,400 rpm por 1 minuto para eluir el DNA.

#### Maxipreps (basado en el métdo de Birnboim)

- 1. Inocular una colonia en un matraz con  $200$  mL de medio LB con antibiótico e incubar durante toda la noche a 37 °C en agitación constante a 200 rpm.
- 2. Colectar las células centrifugando a 6,000 rpm por 10 minutos.
- 3. Eliminar el sobrenadante, escurrir sobre servitoallas y resuspender con vortex en 5 mL de solución Birnboim I.
- 4. Adicionar 10 mL de la solución Birnboim II (preparar en el momento) y mezclar por inversión.
- 5. Incubar 5 minutos a temperatura ambiente.
- 6. Agregar 7.5 mL de la solución Birnboim III y mezclar por inversión.
- 7. Colocar en hielo durante 10 minutos.
- 8. Centrifugar a 10,000 rpm por 10 minutos.
- 9. Transferir el sobrenadante a tubos sorvall de 40 mL.
- 10. Adicionar 18 mL de isopropanol (0.8 vol. aproximadamente) y mezclar por inversión 10 veces.
- 11. Reposar 20 minutos en hielo.
- 12. Centrifugar a 10,000 rpm por 20 minutos y eliminar el sobrenadante.
- 13. Lavar la pastilla con 5 mL de etanol al 70 %.
- 14. Centrifugar a 10,000 rpm por 5 minutos.
- 15. Eliminar el sobrenadante y secar en servitoallas.
- 16. Resuspender en 500  $\mu$ L de TE pH 8, transferir a microtubos de 1.5 mL.
- 17. Adicionar 1 vol. de fenol:cloroformo y mezclar en vortex.
- 18. Centrifugar a 13,000 rpm por 3 minutos y transferir el sobrenadante a tubos nuevos.
- 19. Agregar 10  $\mu$ L de RNAsa e incubar a temperatura ambiente por 30 minutos.
- 20. Adicionar 1/10 vol. de acetato de sodio 3M y 2 vol. de eteanol absoluto.
- 21. Colocar en hielo durante 15 minutos.
- 22. Centrifugar a 13,000 rpm durante 10 minutos.
- 23. Lavar la pastilla con 500  $\mu$ L de etanol al 70 %.
- 24. Centrifugar a 13,000 rpm por 3 minutos, eliminar el sobrenadante y secar en servitoalla.
- 25. Resuspender en 250  $\mu$ L de TE pH 8.

### Programa implementado en el Arduino UNO para monitorear temperatura y humedad relativa.

```
1 Serial . begin (9600);
2 pinMode (5, OUTPUT) ; // DHT11 GND
3 \mid pinMode (7, OUTPUT) ; // DHT11 Vcc
4 \mid pinMode (6, INPUT PULLUP) ; // DHT11 pin de lectura
5 pinMode ( chip Select, OUTPUT); // Pin seleccionada para la SD card
6
7 digitalWrite (7, HIGH) ; // Damos tension al DHT11
8 digital Write (5, LOW);
9
_{10} if ( !SD. begin ( chip Select ))
11 error ("No hay tarjeta SD.");
_{12} else
13 | Serial . println ("Tarjeta SD inicializada.");
14
15 // Creamos el fichero de registro
16 char filename [\ ] = "LOGGER00.CSV";17 for ( u in t 8 _t i = 0; i < 100; i++)
18 {
19 \left| \begin{array}{c} 1 \end{array} \right| = i/10 + 0;
20 filename [7] = i \ \mathcal{U} \theta + i \theta;
21 if (! SD. exists (filename) // Si no existe el fichero, lo creamos
\begin{array}{ccc} \text{22} & \text{ } & \text{ } & \text{ } \end{array}23 logfile = SD. open (filename, FILE_WRITE);
24 break;
25 }
26 }
27 if (! logfile)
28 error ("No se pudo crear el fichero de registro");
29
30 Serial. print ("Registrando en: "); Serial. println (filename);
31
32 logfile.print ("Tempeatura");
33 log file.println ("Humedad");
34 }
35
36 \mid \text{void } \text{loop}()37 \mid \{38 int err;
39 float temp, hum;
40
41 if ((\text{err} = \text{dht11.read(hum}, \text{temp})) = 0 // Si devuelve 0 es que ha
              leido bien
42 \left\{\begin{array}{c|c|c|c|c} \n & \text{temp} = \text{temp} - 2.5; & // \n\end{array} A juste del sensor
44
\log file. print (count);
```

```
46 l o g f i l e . pr int ( " , " ) ;
47 \log file. \text{print}(\text{temp});
\log file.print (" , " );
\log file. println (hum);
50 if ( count + > 10 )
51 \left\{\n\begin{array}{c}\n\text{logfile}. \text{ flush} \text{(); } \\
\text{/} \text{Para forzar la escritura en la SD}\n\end{array}\n\right.52 count = 0;
53 }
54 if (e \circ c)55 \left\{56 | Serial . print ( count ) ;
57 \mid Serial . print (" , " );
58 Serial . print ( temp );
59 | Serial . print (" , " ) ;60 | Serial . println (hum);
61 }
62 }
63 else
64 {
65 Serial . println ();
66 | Serial . print ("Error Num :");
67 Serial . \text{print}(err);
68 Serial . println ();
69 }
70 delay (60000); // Tiempo que tarda en leer, por ejemplo 1000 = 1s e g
71 }
72
73 \mid \text{void error}(\text{char} * \text{str})74 \mid \{75 Serial . print ("error: ");
76 Serial.println(str);
77
78 \mid \textbf{while} (1) ;79 }
```
#### Infección de plantas por la técnica de biobalística.

Preparación de las partículas de tungsteno usadas para la transformación por biobalística.

- $\blacksquare$  Limpieza de partículas.
	- 1. Pesar 60mg de part´ıculas de tungsteno (M10, BioRad) y ponerlos en un microtubo de 2mL.
	- 2. Resuspender en 2 mL de ácido nítrico ( $HNO<sub>3</sub>$ ) 0.1 N y sonicar 20 minutos. Revisar continuamente que las partículas estén resuspendidas.
	- 3. Centrifugar a 10,000 rpm por 2 minutos.
- 4. Eliminar el sobrenadante y agregar 2 mL de etanol absoluto y sonicar brevemente.
- 5. Centrifugar a 10,000 rpm durante 2 minutos.
- 6. Eliminar el sobrenadante y resuspender en  $1 \text{ mL}$  de agua desionizada estéril.
- 7. Asegur´andose de que las part´ıculas est´en bien resuspendidas dividir el mL contenido en el tubo en 4 tubos (250  $\mu$ L en cada tubo).
- 8. Agregar a cada tubo 750  $\mu$ L de agua desionizada estéril.
- 9. La concentración final de tungsteno en cada tubo es de 15  $\mu$ g/ $\mu$ l. 10.- Almacenar a -20  $^{\circ}$ C.
- Recubrimiento de las partículas de tungsteno con el DNA.
	- 1. Poner en un microtubo de 1.5 mL (tubo eppendorf) el DNA a utilizar.
	- 2. Agregar 50  $\mu$ L de partículas de tungsteno (equivalente a 50  $\mu$ g).
	- 3. Agregar 50  $\mu$ L de cloruro de calcio (CaCl<sub>2</sub>) 2.5 M.
	- 4. Agregar 20  $\mu$ L de espermidina 0.1 M.
	- 5. Sonicar brevemente (hasta que las partículas se vean resuspendidas).
	- 6. Centrifugar por 10 segundos a 10,000 rpm.
	- 7. Tirar el sobrenadante y agregar 400  $\mu$ L de etanol absoluto.
	- 8. Centrifugar por 10 segundos a 10,000 rpm.
	- 9. Tirar el sobrenadante y resuspender en 60  $\mu$ L de etanol absoluto.
	- 10. Colocar 10  $\mu$ L de las partículas en las membranas acarreadoras para biobalistica. Dejar secar y proceder con el bombardeo.

### Transformación de Agrobacterium tumefaciens GV3101 mediante electroporación

Primero se tiene que configurar el electroporador Bio-Rad antes de sacar las células con las siguientes condiciones:

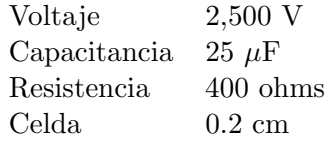

1. Sacar un tubo con células electro-competentes del ultracongelador y colocar en hielo (no más de 2 minutos).

- 2. Agregar al tubo 1-5  $\mu$ L (0.2 a 2.0  $\mu$ g) de DNA y transferir la mezcla (células /DNA) a un celda fría.
- 3. Limpiar la celda con papel Kimwipe y colocarla correctamente dentro de la cámara de la celda.
- 4. Presionar el bot´on de pulso y esperar a que se escuche un ligero ruido (click).
- 5. Inmediatamente después agregar 500  $\mu$ L de medio SOC a la celda.
- 6. Usando una pipeta Pasteur, transferir el contenido de la celda en un tubo con medio SOC de 1 mL. (puede ser en un tubo de 15 mL o un eppendorf de 5 mL).
- 7. Incubar el tubo a 28 °C de 2 a 4 horas en agitación constante (150-200 rpm).
- 8. Concentrar las células a 3000 rpm por 3 minutos.
- 9. Resuspender la pastilla en 500  $\mu$ L de medio SOC y sembrar 100  $\mu$ Len masivo en placas con el antibiótico de selección (kanamicina 50  $\mu$ g/mL).
	- Nota: las muestras de ADN tienen que estar purificadas por columna o precipitadas antes de electroporarse.

### Agroinfiltración con Agrobacterium tumefaciens GV3101 transformada

Primero se tiene que configurar el electroporador Bio-Rad antes de sacar las células con las siguientes condiciones:

- 1. Inocular 30 mL de medio SOC con Agrobacterium previamente transformada; agregar los antibióticos apropiados (gentamicina 25-50  $\mu$ g/mL, rifampicina 15  $\mu$ g/mL y kanamicina 50  $\mu$ g/mL) y crecer toda la noche a 28 °C a 200 rpm.
- 2. Colectar las células centrifugando a  $2,500$  g por 10 minutos a temperatura ambiente.
- 3. Remover el sobrenadante y resuspender en 5 mL buffer de infiltración.
- 4. Repetir el paso 2 y 3.
- 5. Medir la absorbancia a 600nm. La concentración no debe ser mayor de1.5 e idealmente debe ser de 0.7.
- 6. Diluir la concentración de células con buffer de infiltración sólo si es necesario utilizando la fórmula  $C1V1 = C2V2$ .
- 7. Seleccionar las hojas que serán infiltradas de las plantas, se deben seleccionar las hojas más grandes ya que es más fácil de agroinfiltrarlas.
- 8. Con una jeringa estéril sin aguja tomar 1mL de células en suspensión.
- 9. Frotar suavemente el envés de la hoja con la jeringa (sin aguja) para remover la cutícula cerosa. Esto facilita la agroinfiltración ya que se necesita aplicar menos presión en el embolo lo que reduce la probabilidad de dañar la hoja.
- 10. 10. Presionar suavemente el embolo, el líquido se difundirá en la hoja.
- 11. Agroinfiltrar las hojas deseadas, es recomendable que sea una sola hoja por rama y 100  $\mu$ L por hoja para ensayos de expresión transitoria.
- 12. Llevar las plantas a cámara de crecimiento, regar periódicamente.

# Referencias

- Aguilar-Rincón, V. H., Corona-Torres, T., López-López, P., Latournerie-Moreno, L., Ramírez-Meraz, M., Villalón-Mendoza, H., and Aguilar-Castillo, J. A. (2010). Los chiles de México y su distribución. SINAREFI, Colegio de Postgraduados, INIFAP, IT- Conkal, UANL, UAN., Montecillo, Texcoco, Estado de México. 114 p.
- Ascencio-Ibañez, J. T. and Settlage, S. B. (2007). DNA abrasion onto plants is an effective method for geminivirus infection and virus-induced gene silencing. Journal of Virological Methods, 142:198–203.
- Baliji, S., Black, M. C., French, R., Stenger, D. C., and Sunter, G. (2004). Spinach curly top virus: A Newly Described Curtovirus Species from Southwest Texas with Incongruent Gene Phylogenies. Phytopathology, 94(7):772–779.
- Baliji, S., Sunter, J., and Sunter, G. (2007). Transcriptional Analysis of Complementary Sense Genes in Spinach curly top virus and Functional Role of C2 in Pathogenesis. Molecular Plant-Microbe Interactions, 20(2):194–206.
- Bang, B., Lee, J., Kim, S., Park, J., Nguyen, T. T., and Seo, Y.-S. (2014). A Rapid and Efficient Method for Construction of an Infectious Clone of Tomato yellow leaf curl virus. The Plant Pathology Journal, 30(3):310–315.
- Bennett, C. W. (1971). The Curly Top Disease of Sugarbeet and Other Plants. The American Phytopathological Society, 7:1–81.
- Bernardo, P., Golden, M., Akram, M., Naimuddin, Nadarajan, N., Fernandez, E., Granier, M., Rebelo, A. G., Peterschmitt, M., Martin, D. P., and Roumagnac, P. (2013). Identification and characterisation of a highly divergent geminivirus : Evolutionary and taxonomic implications. Virus Research,  $177(1):35-45$ .
- Briddon, R. W., Watts, J., Markham, P. G., and Stanley, J. (1989). The Coat Protein of Beet Curly Top Virus Is Essential for Infectivity. Virology, 172:628–633.
- Chen, L.-F., Brannigan, K., Clark, R., and Gilbertson, R. L. (2010). Characterization of Curtoviruses Associated with Curly Top Disease of Tomato in California and Monitoring for These Viruses in Beet Leafhoppers. Plant Disease, 94(1):99–108.
- Chen, L.-F. and Gilbertson, R. L. (2009). Curtovirus-Cucurbit Interaction: Acquisition Host Plays a Role in Leafhopper Transmission in a Host-Dependent Manner. Phytopathology,  $99(1):101-108.$
- CONAPROCH (2014). Plan Rector Nacional. Technical report, Comité Nacional Sistema Producto Chile A.C., México. 85 p.
- Contreras Medina, L. M. (2012). Procesamiento de imágenes con FPGA para el modelado cuantitativo del s´ındrome del virus mosaico del pepino en Cucumis sativus. Doctorado en ingeniería, Universidad Autónoma de Querétaro.
- Creamer, R., Carpenter, J., and Rascon, J. (2003). Incidence of the Beet Leafhopper, Circulifer tenellus (Homoptera: Cicadellidae), in New Mexico Chile. Southwestern Entomologist, 28(3):177–182.
- Creamer, R., Hubble, H., and Lewis, A. (2005). Curtovirus infection of Chile Pepper in New Mexico. Plant Disease, 89(5):480–486.
- Durrin, J. S., Nikolaeva, O. V., Strausbaugh, C. A., and Karasev, A. V. (2010). Immunodetection of two curtoviruses infecting sugar beet. Plant Disease, 94(8):972–976.
- Eini, O., Sahraei, G. E., and Behjatnia Akbar, S. A. (2016). Molecular characterization and construction of an infectious clone of a pepper isolate of Beet curly top Iran virus. Molecular Biology Research Communications, 5(2):101–113.
- Fraenkel-Conrat, H. and Williams, R. C. (1955). Reconstitution of active Tobacco Mosaic Virus from its inactive protein and nucleic acid components. Biochemistry, 41:690–698.
- García Neria, M. A., Trejo Saavedra, D. L., and Rivera Bustamante, R. F. (2010). Veinte años de investigación con Geminivirus en vegetales en Guanajuato. Acta Universitaria, 20(3):84–92.
- Garzón-Tiznado, J. A., Torres-Pacheco, I., Ascencio-Ibañez, T., Herrera-Estrella, L., and Rivera-Bustamante, R. F. (1993). Inoculation of Peppers with Infectious Clones of a New Geminivirus by a Biolistic Procedure. Phytopathology, 83:514–521.
- González Arias, G., Font, C., and Rámirez, Valdés, S. (2002). Diagnóstico de virus vegetales a nivel de grupo en el cultivo del pimiento (Capsicum annuum L.) mediante la técnica de microscopía óptica. Fitosanidad,  $6(3):6$ .
- González Pérez, J. L. (2014). Cuantificación del síndrome ocasionado por geminivirus en chile  $(Capsicum Annuum l.).$  Doctorado en ingeniería, Universidad Autónoma de Querétaro.
- Grimsley, N., Hohn, T., Davies, J. W., and Hohn, B. (1987). Agrobacterium-mediated delivery of infectious maize streak virus into maize plants. Nature, 325(8):177–179.
- Guenoune-Gelbart, D., Sufrin-Ringwald, T., Capobianco, H., Gaba, V., Polston, J. E., and Lapidot, M. (2010). Inoculation of plants with begomoviruses by particle bombardment without cloning : Using rolling circle amplification of total DNA from infected plants and whiteflies. Journal of Virological Methods, 168:87–93.
- Gutierrez, C., Ramirez-Parra, E., Castellano, M. M., Sanz-Burgos, A. P., Luque, A., and Missich, R. (2004). Geminivirus DNA replication and cell cycle interactions. Veterinary Microbiology, 98(2):111–119.
- Harveson, R. M. (2015). Beet Curly Top: America's First Serious Disease of Sugar Beets. American Physical Society, pages 1–11.
- Hernández-Zepeda, C., Varsani, A., and Brown, J. K. (2013). Intergeneric recombination between a new, spinach-infecting curtovirus and a new geminivirus belonging to the genus Becurtovirus: first New World exemplar. Archives of Virology, 158(11):2245–2254.
- Heydarnejad, J., Abhari, E. H., Bolok Yazdi, H. R., and Massumi, H. (2007). Curly top of cultivated plants and weeds and report of a unique curtovirus from Iran. Journal of Phytopathology, 155(6):321–325.
- Hormuzdi, S. G. and Bisaro, D. M. (1995). Genetic Analysis of Beet Curly Top Virus: Examination of the Roles of L2 and L3 Genes in Viral Pathogenesis. *Virology*, 206(2):1044–1054.
- Jin, F.-M., Xue, J., Liu, Z.-Q., and Wang, J.-J. (2012). The Infectious Clone Construction of Tomato Yellow Leaf Curl Virus Isolate from Tianjin. Asian Journal of Plant Sciences, 11(5):246–250.
- Jin, R., Pan, J., Xie, H., Zhou, B., and Xia, X. (2009). Separation and Quantitative Analysis of Capsaicinoids in Chili Peppers by Reversed-Phase Argentation LC. Chromatographia, 70(5):1011–1013.
- Klein, T. M., Wolf, E. D., Wu, R., and Sanford, J. C. (1987). High-velocity microprojectiles for delivering nucleic acids into living cells. Nature, 327(7):70–73.
- Kumar, S., Kumar, R., and Singh, J. (2006). Cayenne/American pepper. Handbook of Herbs and Spices, 16:299–312.
- Lam, N., Creamer, R., Rascon, J., and Robert, B. (2009). Characterization of a new curtovirus, pepper yellow dwarf virus, from chile pepper and distribution in weed hosts in New Mexico. Archives of Virology, 154(3):211–220.
- Lee, Y. H., Jung, M., Shin, S. H., Lee, J. H., Choi, S. H., Her, N. H., Lee, J. H., Ryu, K. H., Paek, K. Y., and Harn, C. H. (2009). Transgenic peppers that are highly tolerant to a new CMV pathotype. Plant Cell Reports, 28(2):223–232.
- Loconsole, G., Saldarelli, P., Doddapaneni, H., Savino, V., Martelli, G. P., and Saponari, M. (2012). Identification of a single-stranded DNA virus associated with citrus chlorotic dwarf disease, a new member in the family Geminiviridae. *Virology*,  $432(1):162-172$ .
- Mauricio-Castillo, J. A., Salas-Muñoz, S., Velásquez-Valle, R., Ambríz-Granados, S., and Reveles-Torres, L. R. (2015). 'Candidatus Phytoplasma trifolii' (16SrVI) en chile mirasol (Capsicum annuun L.) cultivado en Zacatecas, México. Fitotec. Mex.,  $38(4):389-396$ .
- Mercado Luna, A. (2010). Medición de la concentración de nitrógeno en plántulas de jitomate  $(Ly<sub>co</sub>person esculentum Mill.) con un método indirecto vía análisis de imágenes digitales.$ Maestría en ingeniería de biosistemas, Universidad Autónoma de Querétaro.
- Naccarato, A., Furia, E., Sindona, G., and Tagarelli, A. (2016). Multivariate class modeling techniques applied to multielement analysis for the verification of the geographical origin of chili pepper. Food Chemistry, 206:217–222.
- Nault, L. R. (1997). Arthropod Transmission of Plant Viruses: A New Synthesis. Ann. Entomol. Soc. Am., 90(5):521–541.
- Nischwitz, C. and Olsen, M. W. (2010). First Report of Two Curtoviruses in Spinach and Common Beet in Arizona. Plant Health Progress, pages 1–2.
- Ochoa-Alejo, N. and Ramirez-Malagon (2001). In Vitro Chili Pepper Biotechnology Review. In Vitro Cellular & Developmental Biology - Plant, 37(December):701–739.
- Reveles-Torres, L. R., Velásquez-Valle, R., Mauricio-Castillo, J. A., and Salas-Muñoz, S. (2012). Detección de Infecciones Mixtas Causadas por Begomovirus y Curtovirus en Plantas de Chile para Secado en San Luis Potosí, México. Revista Mexicana de Fitopatología, 30:155–160.
- Rey, M. E., Ndunguru, J., Berrie, L. C., Paximadis, M., Berry, S., Cossa, N., Nuaila, V. N., Mabasa, K. G., Abraham, N., Rybicki, E. P., Martin, D., Pietersen, G., and Esterhuizen, L. L. (2012). Diversity of dicotyledenous-infecting geminiviruses and their associated DNA molecules in Southern Africa, including the South-west Indian Ocean Islands. Viruses, 4(9):1753–1791.
- Roberts, I. M., Robinson, D. J., and Harrison, B. D. (1984). Serological relationships and genome homologies among geminiviruses. Journal of General Virology, 65(10):1723–1730.
- Robles-Hernández, L., Chavira-Sáenz, L. C., Sáenz-Gutiérrez, M. T., and González-Franco, A. C. (2014). Técnicas serológicas y moleculares utilizadas para la identificación y caracterización de Beet Curly Top Virus. Tecnociencia Chihuahua, VIII:7-16.
- Robles-Hernández, L., Gonzalez-Franco, A. C., Gill-Langarica, E. M., Pérez-Moreno, L., and López-Díaz, J. C. (2010). Plant pathogenic viruses that affect pepper in Mexico and analysis of the detection techniques. Tecnociencia Chihuahua, 4(2):72–86.
- Robles-Hernandez, L., Gonzalez-Franco, A. C., Gill-Langarica, E. M., Sago, C., Nikolaeva, O. V., and Karasev, A. V. (2011). First Report of Beet severe curly top virus in Jalapeño Pepper in Chihuahua, Mexico. Plant Disease, 95(6):778.
- Sambrook, J. and Russell, R. (2001). *Molecular cloning: A laboratory manual.* 2 edition.
- Saunders, K., Bedford, I. D., Yahara, T., and Stanley, J. (2003). Aetiology: The earliest recorded plant virus disease. Nature, 422(6934):831–831.
- Sedano, M., Lam, N., Escobar, I., Cross, T., Hanson, S. F., and Creamer, R. (2012). Application of Vascular Puncture for Evaluation of Curtovirus Resistance in Chile Pepper and Tomato. Phytopathology, 160:120–128.
- Sepúlveda R., P., Rosales V., M., Rojas B., C., Medina V., C., Sepúlveda Ch., G., Brown., J. K., and Mora R., R. (2011). Virus trasmitidos por insectos vectores en tomate en la Región de Arica y Parinacota: situación actual y manejo. Instituto de Investigaciones Agropecuarias (INIA). Centro de Investigación Agropecuaria del Desierto y Altiplano, Ururi., 224:1–64.
- SIAP (2010). Un panorama del cultivo del chile. Technical report, Servicio de Información Agroalimentaria y Pesquera., México. 20 p.
- SIAP (2016). Atlas Agroalimentario. Technical report, Servicio de Información Agroalimentaria y Pesquera., México. 236 p.
- Soto, M. J., Chen, L. F., Seo, Y. S., and Gilbertson, R. L. (2005). Identification of regions of the Beet mild curly top virus (family Geminiviridae) capsid protein involved in systemic infection, virion formation and leafhopper transmission. *Virology*,  $341(2):257-270$ .
- Soto, M. J. and Gilbertson, R. L. (2003). Distribution and Rate of Movement of the Curtovirus Beet mild curly top virus (Family Geminiviridae) in the Beet Leafhopper. *Phytopathology*, 93(1):478–484.
- Stanley, J. (2008). Beet Curly Top Virus. In Encyclopedia of Virology, pages 301–307.
- Teng, K., Chen, H., Lai, J., Zhang, Z., Fang, Y., Xia, R., Zhou, X., Guo, H., and Xie, Q. (2010). Invo lvement of C4 Protei n of Beet Severe Curly Top Virus (Family Geminiviridae) in Virus Movement. PLoS One, 5(6):11280.
- Torres-Pacheco, I., Guevara-Gonz´alez, R. G., Ruiz-Medrano, R., and Rivera-Bustamante, R. F. (1996). Los Geminivirus como Modelos de Estudio del Ciclo Celular y de la Apoptosis en Plantas. Revista Mexicana de Fitopatología, 14(2):88-96.
- Townsend, C. O. (1908). Curly-top, a disease of the sugar beet. U.S. Department of Agriculture, 122.
- Varma, A. and Malathi, V. G. (2003). Emerging geminivirus problems: a serious threat to crop production. Annals of Applied Biology. 2003;  $142(2):145-164$ .
- Varsani, A., Martin, D. P., Navas-Castillo, J., Moriones, E., Hernández-Zepeda, C., Idris, A., Murilo Zerbini, F., and Brown, J. K. (2014a). Revisiting the classification of curtoviruses based on genome-wide pairwise identity. Archives of Virology, 159(7):1873–1882.
- Varsani, A., Navas-Castillo, J., Moriones, E., Hernández-Zepeda, C., Idris, A., Brown, J. K., Zerbini, F. M., and Martin, D. P. (2014b). Establishment of three new genera in the family Geminiviridae: Becurtovirus, Eragrovirus and Turncurtovirus. Archives of Virology, 159(8):2193–2203.
- Vega-Arreguin, J. and Rivera-Bustamante, R. F. (2001). Los virus: cómplices para descifrar procesos moleculares en las plantas. Avance y Perspectiva, 20:349–355.
- Velásquez-Valle, R., Medina-Aguilar, M. M., and Creamer, R. (2008). First Report of Beet mild curly top virus Infection of Chile Pepper in North-Central Mexico. Plant Disease, 92(4):650.
- Velásquez-Valle, R., Mena-Covarrubias, J., Reveles-Torres, L. R., Argüello-Astorga, G. R., Salas-Luevano, A. M., and Mauricio-Castillo, J. A. (2012a). First Report of Beet mild curly top virus in Dry Bean in Zacatecas, Mexico. Plant Disease, 96(5):771.
- Velásquez-Valle, R., Reveles-Torres, L. R., Amador-Ramírez, M. D., and Medina-Aguilar, M. M. (2012b). Presencia de Circulifer tenellus Baker y Beet mild curly top virus en maleza durante el invierno en el centro norte de México. Revista Mexicana de Ciencias  $Agrícolas, 3(4):813-819.$
- Velásquez-Valle, R., Reveles-Torres, L. R., Mauricio-Castillo, J. A., Mena-Covarrubias, J., Amador-Ramírez, M. D., Salas-Muñoz, S., Reveles-Hernández, M., Creamer, R., Chew-Madinaveitia, Y. I., Chapa-Oliver, A. M., Mejía-Teniente, L., González-Chavira, M. M., and Cid-Ríos, J. A. (2014). Virus Y Fitoplasmas De Chile : Una Perspectiva Regional. Libro técnico No. 10. Campo Experimental Zacatecas. CIRNOC-INIFAP. 279 p.
- Whitfield, A. E., Falk, B. W., and Rotenberg, D. (2015). Insect vector-mediated transmission of plant viruses. Virology, 479-480:278–289.
- Yang, S.-J., Carter, S. A., Cole, A. B., Cheng, N.-H., and Nelson, R. S. (2004). A natural variant of a host RNA-dependent RNA polymerase is associated with increased susceptibility to viruses by Nicotiana benthamiana. PNAS, 101(16):6297–6302.